# **MINISTÉRIO DA CIÊNCIA E TECNOLOGIA INSTITUTO NACIONAL DE PESQUISAS ESPACIAIS**

**INPE-12288-RPE/796** 

# **DETECÇÃO DE ÁREAS DESFLORESTADAS EM TEMPO REAL: CONCEITOS BÁSICOS, DESENVOLVIMENTO E APLICAÇÃO DO PROJETO DETER**

Yosio Edemir Shimabukuro Valdete Duarte Maurício Alves Moreira Egídio Arai Bernardo Friedrich Theodor Rudorff Liana Oighenstein Anderson Fernando Del Bon Espírito Santo Ramon Moraes de Freitas Luigi Carli Marroni Aulicino Luis Eduardo Pinheiro Maurano Júlio Ricardo Lisboa de Aragão

São José dos Campos 2005

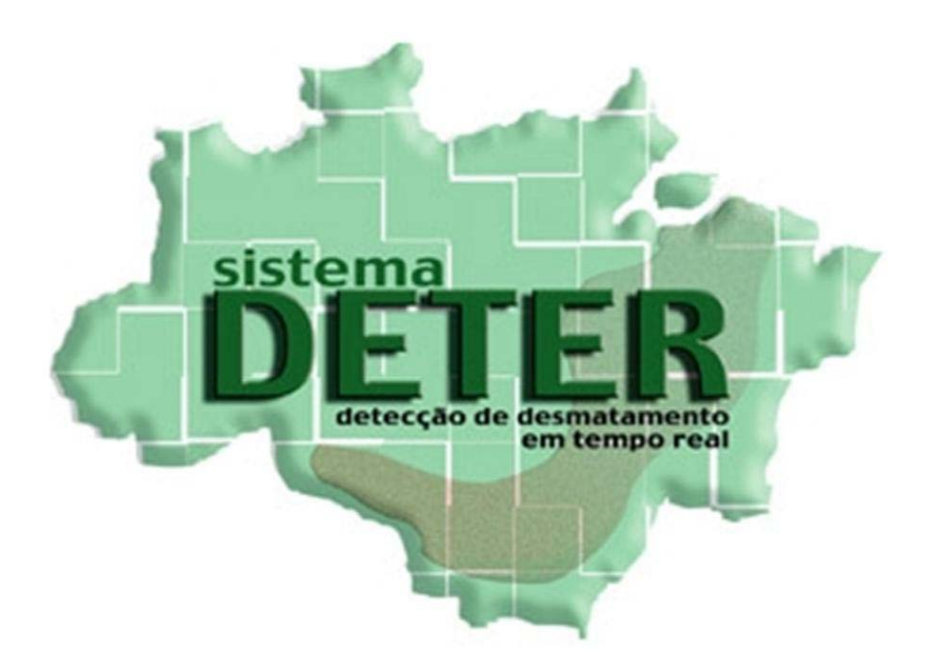

**Coordenação Geral Gilberto Câmara** 

**Divisão de Sensoriamento Remoto João Vianei Soares** 

**Divisão de Processamento Imagens Antônio Miguel Monteiro** 

**Divisão de Geração de Imagens Flávio Reis** 

**Programa Amazônia Dalton de Morrison Valeriano** 

#### **RESUMO**

Este relatório apresenta o procedimento metodológico de um sistema de monitoramento e alerta de desflorestamento para identificar e mapear áreas desflorestadas em formações florestais tropicais, denominado Projeto de Detecção de Áreas Desflorestadas em Tempo Real (DETER). O projeto está inserido no contexto do monitoramento da floresta Amazônica brasileira por satélite, que se encontra em operação, no INPE, desde maio de 2004. O DETER é parte das atividades do Plano de Ação para a Prevenção e Controle do Desmatamento na Amazônia Brasileira, de responsabilidade do Grupo Permanente de Trabalho Interministerial (GPTI), coordenado pela Casa Civil. O objetivo do DETER é monitorar, de forma operacional, o desflorestamento ocorrido, a cada quinze dias, por meio de imagens dos satélites MODIS/TERRA e/ou WFI/CBERS-2 que possuem alta resolução temporal. O DETER tem por base o Projeto de Estimativa de Desflorestamento da Amazônia (PRODES), que estima a taxa anual de desflorestamento, desde a década de 70. As informações do DETER foram disponibilizadas na Internet a partir de dezembro de 2004, e estão sendo utilizadas na implantação de um sistema de fiscalização eficiente, por parte do Governo Federal. As áreas desflorestadas, detectadas ao longo do ano, são apresentadas, cronologicamente, para mostrar a evolução das atividades de desflorestamento na região Amazônica.

#### **ABSTRACT**

This report presents the methodological procedure of a deforestation alert system, to identify and map deforested areas in tropical forest formations, denominated Detection of Deforested Areas in Real Time Project (DETER). The project is inserted in the context of the Brazilian Amazon Forest Monitoring by satellite, and is in operation, at INPE, since May of 2005. The DETER is part of the activities of the Action Plan to prevent and to control deforestation in the Brazilian Amazon, under the responsibility of the Interministerial Permanent Working Group, coordinated by Civil House. The objective of the DETER is to monitor, in an operational way, the deforestation observed, every fifteen days, using MODIS/Terra and/or WFI/CBERS satellite images, which have high temporal resolution. The DETER is based on the Amazon Deforestation Estimate Project (PRODES), which estimates the annual deforestation rate, since the seventies. The DETER information is available in the Internet, since December 2004, and is being used in the implementation of an efficient fiscalization system, by the Federal Government. The detected deforested areas, throughout the year, are presented, chronologically, to show the evolution of the deforestation activities in the Amazon Region.

# **SUMÁRIO**

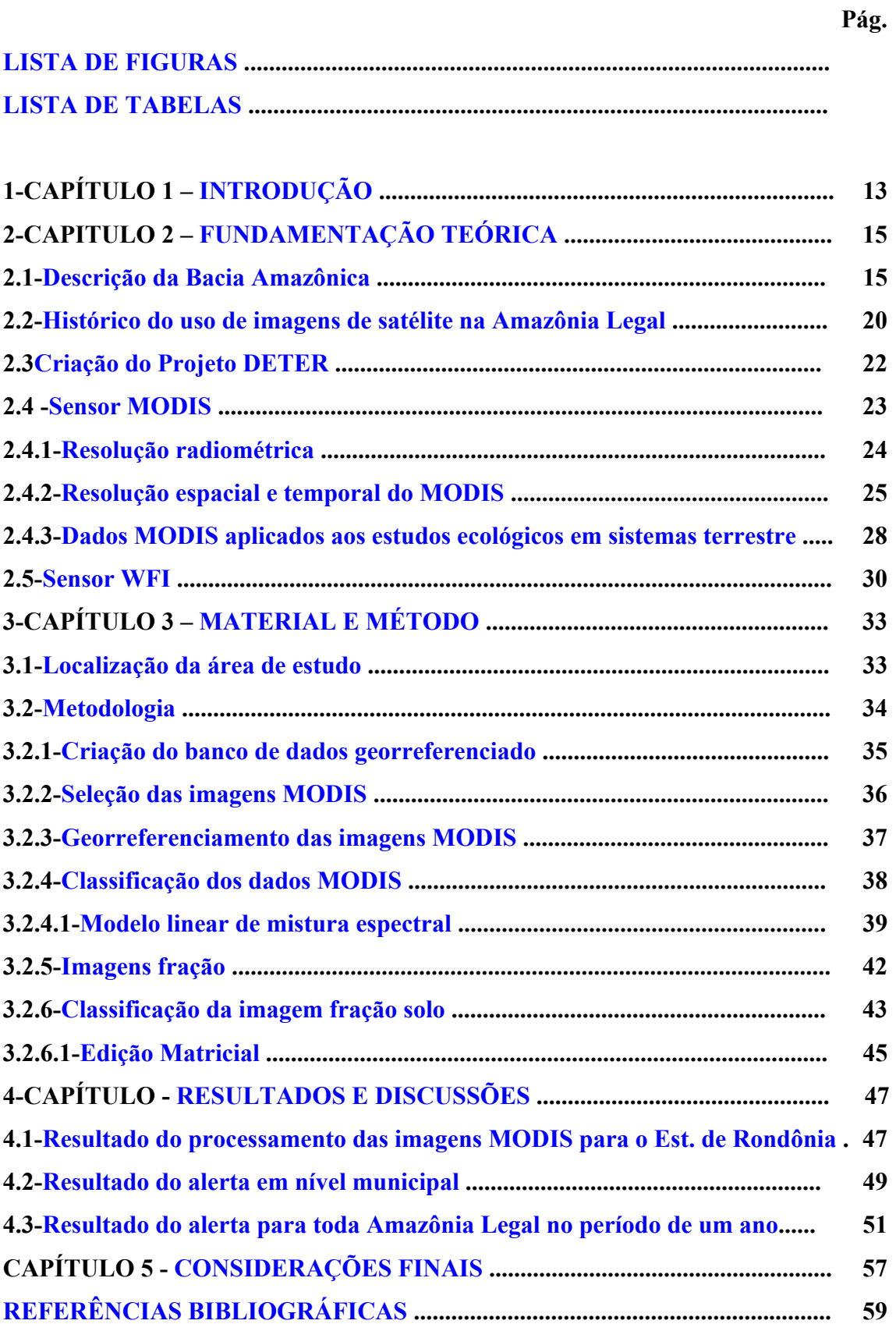

## **LISTA DE FIGURAS**

<span id="page-8-0"></span>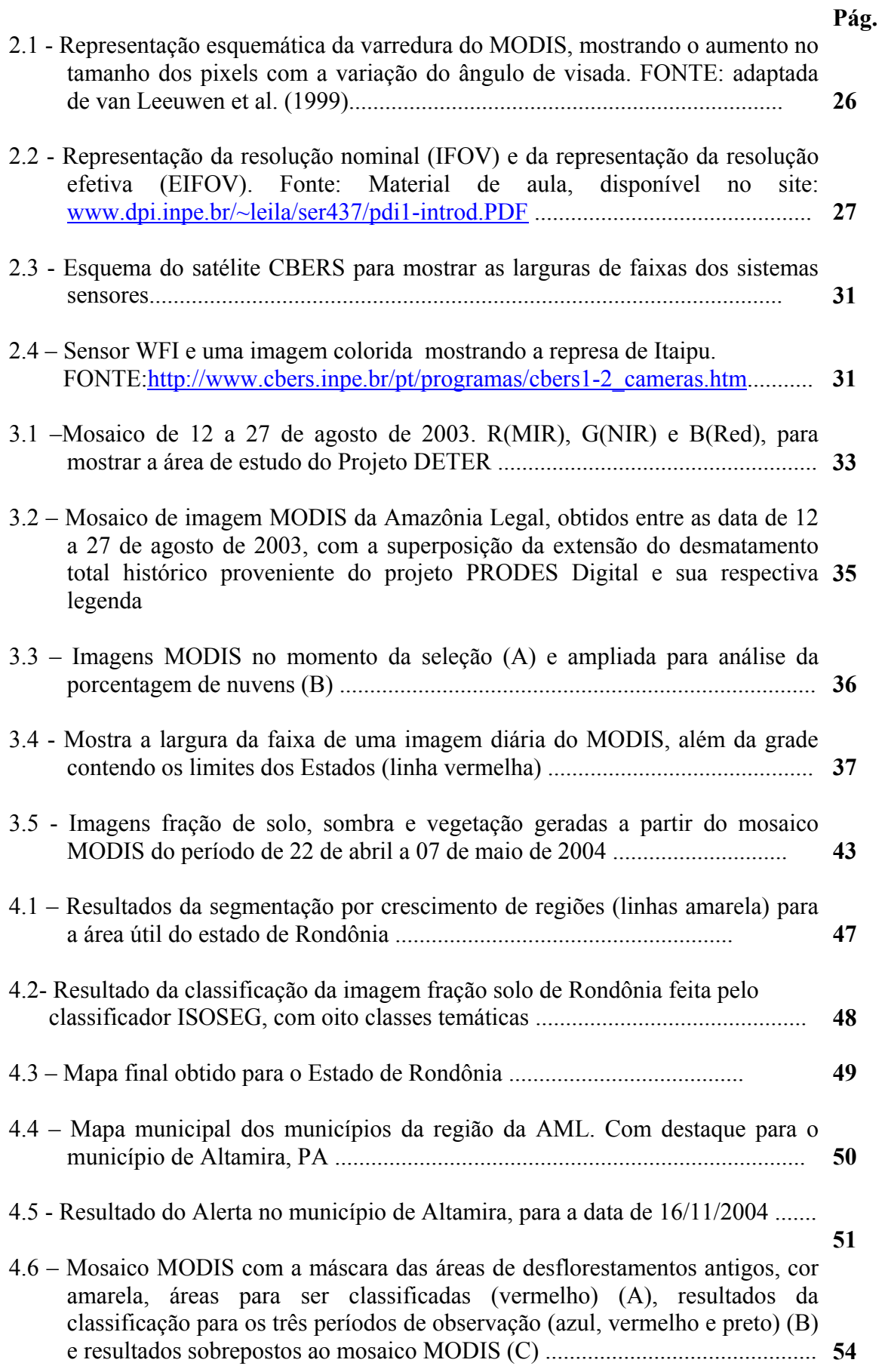

## **LISTA DE TABELAS**

<span id="page-10-0"></span>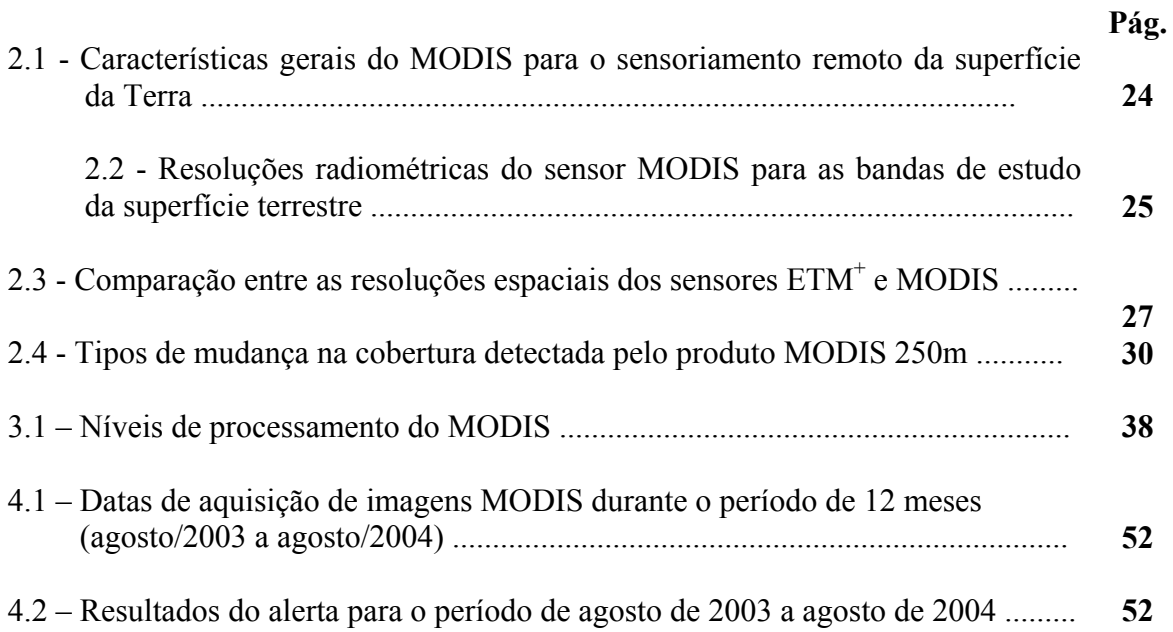

## **CAPÍTULO 1**

### **INTRODUÇÃO**

<span id="page-12-0"></span>A Amazônia Legal compreende os estados do Acre, Amapá, Amazonas, Mato Grosso, Pará, Rondônia, Roraima, Tocantins e parte do estado do Maranhão, correspondendo a uma área de aproximadamente 5 milhões de km². Desse total, a área com fisionomia florestal ocupa cerca de 4 milhões de km².

O monitoramento das áreas de florestas da Amazônia Legal, realizado pelo Instituto Nacional de Pesquisas Espaciais (INPE) revela taxas de desflorestamento que variam entre 1 e  $3x10^6$ ha.ano<sup>-1</sup> no período 1991-1999 e a perda de cerca de  $6x10^7$ ha (mais de meio milhão de  $Km^2$ ) de florestas até 2000. Esse desflorestamento resulta de um processo de ocupação da Amazônia, a partir da segunda metade do século XX e está associado à expansão da fronteira agrícola e ao estabelecimento de sistemas de circulação rodoviária e pólos de desenvolvimento. Aos danos ambientais causados pelo desflorestamento, sobrepõem-se graves problemas sociais como a concentração fundiária, a baixa fixação de agricultores no campo, a urbanização precária e conflitos sociais acompanhados de maior ou menor grau de violência. A expansão da fronteira agrícola e o desflorestamento na Amazônia Legal estão intimamente ligados ao contexto da reorganização da agricultura brasileira, em seguida à industrialização acelerada a partir da década de 50 e, mais recentemente, com tentativas de adaptação do Brasil à globalização da economia. Nesse contexto, diversos fatores podem ter contribuídos para taxas elevadas de desflorestamento, entre os quais a disponibilidade de capitais públicos e privados, a dinâmica populacional, a organização dos sistemas de produção e condições físicas variadas.

Do ponto de vista de políticas públicas, a análise do desflorestamento feita por meio do Projeto PRODES (Analógico ou Digital) é ainda insuficiente para fornecer uma base para ação governamental, porque os resultados são anuais e, muitas vezes, de ação informativa, ou seja, quando os fatos já aconteceram. Como os dados são agregados por estado e publicados um ano após as ocorrências dos eventos de desflorestamento, os governos federal e estaduais não podem se antecipar à dinâmica de mudança de uso da terra na Amazônia. Deste modo, será preciso complementar os dados do PRODES com outras iniciativas que permitam ao Estado Brasileiro uma ação preventiva de combate as atividades ilícitas de desflorestamento. O Projeto DETER visa atender esta carência de

informações preditivas, uma vez que foi desenvolvido com base no emprego de imagens do sensor MODIS, que apresenta uma alta resolução temporal, o que permite assim fazer o monitoramento quase em tempo real, das ações antrópicas na floresta. Em outras palavras, estabelecer um sistema de alerta de desflorestamento.

O MODIS é o principal instrumento de Sensoriamento Remoto do programa Earth Observing System (EOS). O EOS tem como meta colocar em órbita da Terra uma série de satélites de órbita polar e media inclinação e se estenderá por um período de pelo menos 15 anos. A primeira plataforma do EOS é o satélite Terra (EOS AM-1), lançado em 1999, numa órbita polar, sol síncrona, descendente no período da manhã (AM). Em 2002, a plataforma Aqua (EOS PM-1) foi lançada numa órbita polar, sol síncrona, ascendente no período da tarde (PM). Ambos os satélites contam com o sensor MODIS, cujas características estão descritas no item 2.2. As imagens MODIS permitem realizar estudos multidisciplinares dos processos da terra, oceano e atmosfera e suas interações. A potencialidade do uso dos dados MODIS, como indicador do desflorestamento na Amazônia, está relacionada com a alta repetitividade temporal, a ampla largura de faixa (2330 km) e a disponibilidade de bandas tanto para interpretação de mudanças do uso da terra como para detecção de queimadas.

Por esta razão, os objetivos desse relatório são descrever a metodologia de criação do Projeto DETER, baseado nos conhecimentos adquiridos na execução das atividades do Projeto PRODES (Estimativa do Desmatamento na Amazônia Legal) e apresentar os resultados do alerta de desflorestamento realizado de agosto de 2003 a agosto de 2004.

## **CAPÍTULO 2**

## **FUNDAMENTAÇÃO TEÓRICA**

#### <span id="page-14-0"></span>**2.1**. **Descrição da Bacia Amazônica**

As informações apresentadas a seguir foram extraídas da tese de Doutorado do João Carreiras (Carreiras, 2005). A Bacia Amazônica é uma vasta área com aproximadamente  $6.800.000 \text{ km}^2$ , distribuindo-se principalmente pelo Brasil, Peru, Bolívia, Colômbia, e Equador, e em menor extensão pela Venezuela e Guiana, incluindo todos os afluentes do Rio Amazonas (e.g. Rio Tapajós, Rio Madeira, Rio Tocantins) (Goulding *et al.*, 2003). Uma das mais importantes características desta região é a sua capacidade para reciclar a evapotranspiração, sendo que entre 63% e 73% da precipitação anual é evapotranspirada, e aproximadamente 50% reciclada na região através da precipitação (Salati, 1985; Marengo e Nobre, 2001).

A temperatura média varia entre os 25,8 ºC durante a época das chuvas (Maio-Setembro), e os 27,9 ºC na época seca (Outubro-Abril) (Junk e Firch, 1985). Devido à grande extensão da AML, a duração da época seca e da época das chuvas pode ter algumas oscilações. A precipitação média anual é da ordem dos 2250 mm, variando, no entanto, consideravelmente, entre os 1500 mm no norte e sul, e os 3000 mm na região noroeste (Goulding *et al.*, 2003).

A Amazônia Legal (AML), unidade administrativa do Brasil, situa-se entre 5º N e 20º S (latitude) e 44º W e os 75º W (longitude), engloba a totalidade dos estados do Acre, Amapá, Amazonas, Mato Grosso, Pará, Rondônia, Roraima, Tocantins, e parcialmente o estado do Maranhão (a oeste do meridiano 44º W), totalizando aproximadamente 5.000.000 km2 (IBGE, 2000). Com exceção da região Sul do estado do Mato Grosso, integrada na bacia do Rio Paraguai, e de parte do estado do Maranhão, pertencente à bacia do Rio Parnaíba, a restante área da AML está incluída na bacia do Rio Amazonas.

Em termos gerais, a maior parte da AML é ocupada por floresta tropical perenifólia, e em menor proporção por um tipo de savana denominado cerrado (Skole e Tucker, 1993). A floresta tropical perenifólia engloba essencialmente três classes de vegetação: a floresta tropical perenifólia *sensu stricto,* a floresta tropical semi-perenifólia, e a floresta tropical semi-caducifólia (IBGE, 1988). A floresta tropical perenifólia *sensu stricto* encontra-se nas áreas muito úmidas, normalmente com precipitação anual superior a 3000 mm; são formações compostas por folhosas perenifólias em diversos

andares, podendo atingir os 50 m, sendo o substrato esparso composto essencialmente por herbáceas. A floresta tropical semi-perenifólia distribui-se pelas áreas menos úmidas, com precipitação anual entre 2000 e 3000 mm; são formações dispostas em três níveis de cobertura, compostas por folhosas perenifólias e caducifólias, estas últimas presentes, sobretudo, na parte superior do dossel. A floresta tropical semi-caducifólia distingue-se da anterior pela presença de maior proporção de espécies caducifólias. O cerrado é um ecossistema tipo savana, inserido, sobretudo, na parte sul e leste da AML, composto por folhosas semi-caducifólias ou perenifólias, normalmente em solos bem drenados e pobres em nutrientes, numa região onde a temperatura média anual varia entre os 20-26 ºC, e a precipitação anual entre 1250-2000 mm, com marcada influência da época seca do Inverno austral (maio a setembro) (Silva e Bates, 2002). Em termos gerais, reconhecem-se cinco tipos estruturais de cerrado (Oliveira-Filho e Ratter, 2002): *cerradão* - dominado por vegetação arbórea (8-12 m altura), com percentagem de cobertura entre 50% e 90%; *cerrado* (*sensu stricto)* - dominado por árvores e arbustos (3-8 m altura), mas com cobertura mais esparsa (superior a 30%); *campo cerrado* constituído por árvores dispersas e arbustos, mas com elevada densidade de vegetação herbácea; *campo sujo* - dominado por vegetação herbácea, com arbustos e pequenas árvores dispersas; e *campo limpo* - distinguindo-se do anterior por não possuir nem arbustos ou árvores. Estes tipos de vegetação podem também estar associados a áreas temporariamente alagadas, nas zonas mais ou menos planas, junto às principais linhas de água, que são sazonalmente alagadas todos os anos (Hess *et al.*, 2003). Recentemente, estimativas de Houghton *et al.* (2001) apontam para o fato de a biomassa presente na AML corresponder a cerca de 10-15% da biomassa global.

O desflorestamento na Amazônia tem sido objeto de preocupação por parte de diversas entidades (governos, investigadores, organizações não governamentais), sobretudo nas últimas décadas (Moran, 1981; Skole e Tucker, 1993; INPE, 2002; Roberts *et al.*, 2003). Apesar de sempre ter tido um longo histórico de ocupação humana, cerca de 90% da área desflorestada para agricultura e pastagem até 1988 na AML ocorreu após 1970, indicado por estimativas baseadas em imagens de satélite de alta resolução espacial (Skole *et al.*, 1994).

A construção da capital federal Brasília, iniciada em 1956, teve como grande objetivo a tentativa de alterar o padrão de ocupação do Brasil, que nos últimos 350 anos se concentrava junto à zona costeira, e assim iniciar uma ocupação mais efetiva do interior

do país (Mahar, 1988). Uma das primeiras infra-estruturas foi a construção da estrada Belém-Brasília (BR-010) em 1958, apontada como a grande responsável pelo início do desflorestamento em grande escala na Amazônia Legal (Moran *et al.*, 1994; Nepstad *et al.*, 1997). Subsequentemente, outras vias rodoviárias, como a BR-364 no Mato Grosso, Rondônia e Acre, e a PA-150 no Pará, acentuaram ainda mais esse fato (Moran, 1993).

Estas infra-estruturas serviram como meios de penetração para a colonização humana e conversão de floresta em agricultura e pastagem na região. No ano de 1966 foi criado um plano para encorajar a ocupação da Amazônia, com a criação de uma agência para o desenvolvimento (Superintendência do Desenvolvimento da Amazônia – SUDAM) e um banco de desenvolvimento regional (Banco da Amazônia – BASA). Este plano previa a atribuição de incentivos fiscais a pequenos proprietários ou empresas que pretendessem investir em projetos na Amazônia (Moran *et al.*, 1994). Os pequenos proprietários receberam empréstimos a taxas de juro bastante favoráveis nos primeiros anos, principalmente, para o cultivo de arroz, milho, e feijão. Empresas e grandes proprietários foram beneficiados com grandes incentivos fiscais, por meio do não pagamento de impostos, em grande parte para o estabelecimento de grandes áreas de pastagem extensiva (Moran, 1993). Uma parte significativa do desflorestamento na AML é atribuída a esta última forma de incentivos fiscais, sendo mínima a percentagem de desflorestamento atribuída a pequenos proprietários que praticam, na maior parte dos casos, uma agricultura de subsistência (Fearnside, 1993).

Outros tipos de atividades introduziram também um potencial de desflorestamento na AML, como a exploração mineira e a extração seletiva de árvores com elevado valor econômico (Cochrane *et al.*, 1999).

O desflorestamento na AML concentrou-se sobre as regiões Sul e Leste, no chamado arco de desflorestamento, que vai desde o Acre até ao Maranhão (Cochrane *et al.*, 1999; Achard *et al.*, 2002; Wood, 2002; Cardille e Foley, 2003).

Nos últimos anos têm sido produzidas diversas estimativas de desflorestamento na Amazônia Legal, embora com algumas inconsistências relativas à área geográfica e incidência sobre tipo de vegetação (Skole e Tucker, 1993; Fearnside, 1993; INPE, 2002). Inconsistências relativas à delimitação geográfica da AML são potenciais causas de incorretas estimativas do grau de desflorestamento (Fearnside, 1993; Cardille e Foley, 2003). Outro problema relaciona-se com a inclusão ou não de desflorestamento ocorrida em zonas consideradas de cerrado, sistematicamente ignoradas, mas cuja magnitude é referida como sendo semelhante ou superior à ocorrida em áreas ocupadas com floresta tropical perenifólia (Fearnside, 1993; Nepstad *et al.*, 1997; Kaimowitz e Smith, 2001). A inclusão das áreas de floresta secundária (regeneração) na classe de desflorestamento ou na respectiva classe de vegetação tem sido outro dos problemas associados com a estimativa de taxa de desflorestamento na AML (Fearnside, 1993).

No Instituto Nacional de Pesquisas Espaciais (INPE) tem procedido à avaliação sistemática do desflorestamento na AML com base em imagens do satélite Landsat desde 1978. Contudo, as estimativas referem-se somente ao desflorestamento que tenha ocorrido em áreas previamente ocupadas por floresta tropical perenifólia. No início da década de 80, pesquisadores do INPE juntamente com os do Instituto Brasileiro de Desenvolvimento Florestal (IBDF) fizeram uma avaliação de áreas desflorestadas da AML, por meio de interpretação visual de imagens do sensor Multispectral Scanner (MSS) a bordo do satélite Landsat 3. Neste trabalho reportaram que a desflorestamento na AML tinha atingido o valor de 152.200 km<sup>2</sup> até 1978, estando também incluídas as áreas de desflorestamento antigo (anteriores a 1960) (Tardin *et al.*, 1980). A partir de 1988 foi reportada uma estimativa acumulada de 377.500 km<sup>2</sup>. No ano de 2000 pesquisadores do INPE reportaram um valor acumulado de 587.727 km<sup>2</sup>.

A taxa média de desflorestamento tem sofrido alterações desde 1978. no período de 1978 a 1988 a taxa média do desflorestamento foi de 21.130 km<sup>2</sup>/ano. Posteriormente, decresceu de forma sustentada até 11.130 km<sup>2</sup>/ano em 1991. De 1991 a 1995 voltou a aumentar, atingindo o valor máximo de 29.059 km<sup>2</sup>/ano. Em seguida, voltou a decrescer até 1997, com 13.227 km<sup>2</sup>/ano, aumentando posteriormente até 18.226 km<sup>2</sup>/ano em 2000 (INPE, 2002).

Skole e Tucker (1993) usaram imagens do sensor *Thematic Mapper* (TM), do ano de 1988, para avaliar o desflorestamento em áreas previamente ocupadas por floresta tropical perenifólia na Amazônia Legal. Os autores estimaram um valor de 230.324 km<sup>2</sup>; determinaram também a extensão do desflorestamento em 1978, usando a informação produzida pelo INPE e IBDF, e refinando a análise para definição exata da fronteira entre cerrado e floresta tropical perenifólia, obtiveram uma estimativa de  $78.268 \text{ km}^2$ .

Mais recentemente Cardille e Foley (2003), usaram dados adquiridos de censos e de imagens de satélite, para determinar a distribuição e a extensão de agricultura e pastagem entre 1980 e 1995 na AML (excluindo a parte inserida na bacia do Rio

Paraguai e Parnaíba). Nesta pesquisa os autores apontaram para uma expansão total de  $70.365$  km<sup>2</sup> na área agrícola e de pastagem. Segundo ainda os autores, esta expansão resultou de um aumento de  $8.028 \text{ km}^2$  da área de agricultura, uma redução de  $84.275$ km<sup>2</sup> na área de pastagem natural, e um aumento de 146.612 km<sup>2</sup> na área de pastagem plantada.

Por outro lado, existe evidência suficiente que aponta no sentido de uma rápida regeneração de floresta secundária, após o abandono de áreas desflorestadas, provocada por rebentamento de toiça, dispersão de sementes ou através do banco de sementes existente no solo (Uhl, 1987; Buschbacher *et al.*, 1988; Uhl *et al.*, 1988; Brown e Lugo, 1990; Mesquita *et al.*, 2001). A composição, estrutura, e biomassa das áreas regeneradas depende, essencialmente, do tipo de uso do solo, da presença/ausência de fogo, e da fertilidade inicial do solo (Uhl, 1987).

Para os pequenos proprietários a regeneração é um obstáculo maior à continuação da atividade agrícola do que a diminuição de fertilidade do solo (Moran *et al.*, 1994). É nos estados do Maranhão e Pará que se verificam a maior taxa de regeneração de floresta secundária, associada as áreas que foram desflorestadas antes de 1960 (Lucas *et al.*, 2000).

Enquanto o desflorestamento contribui para o aumento da concentração de CO<sub>2</sub> na atmosfera, a regeneração de floresta secundária, pelo contrário, contribui para a fixação de carbono, o que é importante proceder à sua quantificação e distribuição (Curran e Foody, 1994; Nepstad *et al.,* 1997).

A identificação, extensão e etapas da regeneração de floresta secundária na AML têm sido feitas por diversos autores com base em dados de detecção remota (e.g. Schroeder e Winjum, 1995; Fearnside, 1996; Lucas *et al.*, 2000). No entanto, a maior parte dos estudos relativos a caracterização da regeneração de floresta secundária na AML tem sido efetuada com dados do final da década de 80 e princípio da década de 90. Schroeder e Winjum (1995) usaram a informação contida num mapa de ocupação do solo na América do Sul, obtido por Stone *et al.* (1994), com base em dados do período 1988-1991 do sensor Advanced Very High Resolution Radiometer (AVHRR) a bordo dos satélites National Oceanic and Atmospheric Administration (NOAA), e estimaram em 151.000 km<sup>2</sup> a área de regeneração na AML.

<span id="page-19-0"></span>Fearnside (1996), usando a matriz de Markov de probabilidades de transição anuais, calculou que aproximadamente 47,6% (195.170 km<sup>2</sup>) da área desflorestada até 1990 era composta por regeneração de floresta secundária. Lucas *et al.* (2000) usaram dados NOAA AVHRR do período 1991-1994, e estimaram 157.973 km<sup>2</sup>, como área regeneradas.

A identificação, extensão, e etapas da regeneração de floresta secundária na AML têm sido feitas por diversos autores com base em dados de detecção remota (e.g. Schroeder e Winjum, 1995; Fearnside, 1996; Lucas *et al.*, 2000). No entanto, a maior parte dos estudos relativos a caracterização da regeneração de floresta secundária na AML tem sido efetuada com dados do final da década de 80 e princípio da década de 90. Schroeder e Winjum (1995) usaram a informação contida num mapa de ocupação do solo na América do Sul, obtido por Stone *et al.* (1994) com base em dados do período 1988-1991 do sensor Advanced Very High Resolution Radiometer (AVHRR) a bordo dos satélites National Oceanic and Atmospheric Administration (NOAA), e estimaram em 151.000 km<sup>2</sup> a área de regeneração na AML.

### **2.2 Estimativa de áreas desflorestadas na Amazônia Legal**

No Instituto Nacional de Pesquisas Espaciais – INPE, desde a década de 70 que se vem realizando a avaliação de áreas desflorestadas da Amazônia Brasileira. Esta atividade iniciou com o convênio entre o INPE e o IBDF, atualmente IBAMA, no final dos anos 70. Na época foram utilizadas as imagens do MSS a bordo do Landsat.

Durante a vigência do convênio foram realizados dois levantamentos, através da interpretação de imagens adquiridas nos períodos de 1973-1975 e 1975-1978. A partir do ano de 1988, no INPE passou a fazer os levantamentos de áreas desflorestadas anualmente. A partir dessa etapa os dados MSS foram substituídos por imagens do sensor mapeador temático (TM) a bordo do Landsat, o que trouxe uma melhoria na precisão do mapeamento, em conseqüência de uma melhor resolução espectral (6 bandas no visível, infravermelho próximo e uma no infravermelho médio) e espacial (30m x 30m), quando comparados aos dados MSS (4 bandas no visível e infravermelho próximo e 80 m de resolução espacial).

Até o final da década de 90 do século passado, a metodologia de mapeamento das áreas desflorestadas era fundamentada na interpretação visual das imagens Landsat e os resultados eram digitalizados, para totalizar o cálculo de áreas. Apesar de todos os

cuidados na interpretação e do rigor da auditoria dos resultados, essa metodologia apresentou alguns problemas de ordem prática. Por exemplo, para garantir a fidelidade da estimativa dessas áreas, suas localizações eram prejudicadas, uma vez que as imagens em papel não apresentavam boa correção geométrica. Além disso, essa abordagem de interpretação não permitiu a formação de um banco de dados georreferenciado das áreas desflorestadas. Por essa razão, os resultados eram disponibilizados somente em formato de Tabelas.

No final da década de 90, utilizando imagens TM de 1997, iniciou o desenvolvimento de uma metodologia automatizada, denominada de PRODES Digital (Shimabukuro et al., 1997; Shimabukuro et al., 1998; Duarte et al., 1999).. Nesta metodologia a classificação das imagens TM fundamenta-se no emprego do modelo linear de mistura espectral (MLME), para a geração das imagens fração de vegetação, solo e sombra, conforme é discutido no item (3.2.4.1). Este modelo, além de reduzir o volume de dados a serem analisados, gera imagens que realçam determinados alvos no terreno, por exemplo, a imagem fração vegetação realça as áreas de cobertura vegetal; a imagem fração solo realça as áreas desflorestadas e solos expostos; e a imagem sombra realça as áreas ocupadas pelos corpos d'água. As imagens obtidas por meio do MLME são segmentadas utilizando o algoritmo baseado no crescimento de regiões; classificadas utilizando o método não supervisionado; mapeadas utilizando uma legenda préestabelecida; e finalmente editadas para garantir a qualidade do mapa de desflorestamento final. Como pode ser visto o papel do interprete ainda é muito importante no desenvolvimento do projeto de estimativa de desflorestamento na Amazônia Brasileira.

As imagens do MSS e do TM possuem características espaciais que permitem fazer uma boa avaliação das áreas desflorestadas, no entanto, as características temporais (freqüência de aquisição) desses dados não permitem a realização do seu monitoramento em períodos curtos, como é o requerido para uma ação governamental de fiscalização. Desta forma, as informações de áreas desflorestadas obtidas tanto no PRODES Analógico como no PRODES Digital não oferecem bases para ações coibitivas dos órgãos governamentais, porque são de efeito retardado, isto é, informa sobre o que aconteceu durante o ano.

Atualmente, com a disponibilidade dos dados do sensor MODIS/Terra ou MODIS/Aqua, com uma resolução temporal de cerca de 2 dias para a região amazônica,

<span id="page-21-0"></span>viu-se nestes produtos um potencial muito grande para aplicação no monitoramento das áreas desflorestadas em tempo quase real. Assim, foi criado novo projeto denominado DETER, cuja metodologia herdada do PRODES Digital (Duarte et al., 1999; Shimabukuro et al., 1998) é aplicada nas imagens MODIS.

### **2.3 – Criação do Projeto DETER**

A criação do Projeto DETER foi uma conseqüência da experiência adquirida pela equipe envolvida nos Projetos PRODES Analógico e PRODES Digital, e pela disponibilidade de dados do sensor MODIS. Em outras palavras, o desenvolvimento do DETER foi somente uma questão de adaptação da metodologia que vinha sendo utilizada no PRODES Digital, aplicada às imagens TM do Landsat. No entanto, a viabilidade desse sistema de alerta foi colocada em discussão em várias reuniões técnico-científicas, tais como Simpósio Brasileiro de Sensoriamento Remoto (Belo Horizonte), Workshop do MODIS (Goiânia), Reunião científica do LBA (Fortaleza) e reuniões do GPTI (Brasília). Além disso, para o desenvolvimento desse sistema foram submetidas várias propostas para: OBT (Projetos e atividades de pesquisa), CNPq (Edital Universal), FAPESP (Auxílio a Pesquisa) e SIPAM.

Para manter a consistência das metodologias do PRODES (Analógico e Digital), no DETER optou-se por usar imagens do MODIS com características espectrais semelhantes ao do TM Landsat, ou seja, imagens obtidas nas faixas espectrais do visível, infravermelho próximo (resolução espacial 250m) e infravermelho médio (resolução de 500m e reamostrada para 250m). Desta forma, o DETER se insere como uma atividade do Projeto PRODES (Estimativa do Desmatamento na Amazônia Legal), para monitorar áreas desflorestadas durante o ano, as quais serão computadas no final do ano pelo PRODES Digital.

Dada essa característica de poder monitorar áreas desflorestadas ao longo do ano, o DETER apresenta uma grande potencialidade de fornecer informações para uma ação de fiscalização pelos Órgãos Governamentais. Por isso o Projeto foi considerado como uma das atividades do *Plano de Ação para a Prevenção e Controle do Desmatamento na Amazônia Brasileira,* de responsabilidade de um *Grupo Permanente de Trabalho Interministerial (GPTI)*, coordenado pela Casa Civil e composto por mais treze ministérios (GPTI, 2004).

<span id="page-22-0"></span>Durante o ano de 2004, o DETER foi executado utilizando os recursos computacionais e as imagens disponíveis e apresentou resultados confiáveis, conforme apresentado na reunião de avaliação do GPTI em agosto de 2004 (GPTI, 2004).

#### **2.4 . Sensor MODIS**

O Sistema de Observação da Terra – EOS é um projeto da NASA (National Aeronautics and Space Administration), que tem como objetivo realizar estudos sobre o planeta Terra. O Projeto compreende três grandes componentes: 1) colocar em órbita da Terra uma série de satélites especialmente desenhados para estudar as complexidades das mudanças globais; 2) Configurar uma rede avançada de computadores, para processar, armazenar e distribuir os dados, denominados de EOSDIS; e 3) criar uma equipe de especialistas envolvendo cientistas de todos os continentes para analisar estes dados.

O primeiro satélite lançado para atender o projeto EOS foi o Satélite Terra, em dezembro de1999, que começou a coleta de dados em fevereiro de 2000. O satélite passa pelo Equador as 10:30 h da manhã. Em maio de 2002 foi colocado em órbita terrestre o segundo satélite, denominado de Aqua, com horário de passagem pelo Equador as 13:30 h da tarde. Atualmente existem três outros satélites do projeto EOS em órbita, e 15 mais estão previstos para serem lançados nos próximos quatro anos. Juntos, estas plataformas espaciais vão ajudar os cientistas a desvendar os processos climáticos e de mudanças ambientais e seus impactos.

Dentro do projeto EOS, o MODIS foi projetado para satisfazer os requerimentos de três campos de estudos diferentes: atmosfera, oceano e terra, com resolução espectral e espacial selecionadas para o conhecimento de diferentes necessidades observacionais e para oferecer uma cobertura global quase diariamente (Justice et al., 2002).

O INPE possui em Cuiabá-MT uma estação de recepção de dados do sensor MODIS, que cobre boa parte da América do Sul, inclusive toda a Amazônia brasileira. O sensor MODIS possui 36 bandas espectrais, sendo 2 com resolução espacial de 250 m, 5 com 500 m e 29 com 1000m no nadir, cobrindo faixa de 2330 km de largura. O PRODES utiliza as bandas 3 (0,63 - 0,69 µm), 4 (0,76 - 0,90 µm) e 5 (1,55 - 1,75 µm) do TM Landsat que correspondem as bandas 1 (0,62 – 0,67  $\mu$ m), 2 (0,841 – 0,876  $\mu$ m) e 6 (1,628 – 1,652 µm) do MODIS. As bandas 1 e 2 possuem resolução espacial de 250 m, porém a banda 6 possui resolução de 500 m sendo necessário uma reamostragem para 250m.

### <span id="page-23-0"></span>**2.4.1 - Resolução radiométrica dos dados MODIS**

A seleção das bandas espectrais do sensor MODIS, para o monitoramento da superfície terrestre, pode ser considerado como uma herança do TM/Landsat. Em outras palavras, foram definidas de acordo com os conhecimentos adquiridos na missão TM/Landsat, com capacidades melhoradas tanto nos menores comprimentos de onda quanto no infravermelho (Justice et al., 1998). Uma lista das principais características do MODIS, para o sensoriamento remoto da superfície terrestre pode ser vista na Tabela 2.1.

| Orbita                                       | 705 Km, Sól-síncrona, quase polar descendente, cruzando o                     |
|----------------------------------------------|-------------------------------------------------------------------------------|
|                                              | equador as 10:30 (horário local) – horários específicos de                    |
|                                              | podem<br>ser encontrados<br>site:<br>passagem<br>no                           |
|                                              | www.earthobservatory.nasa.gov/MissionControl/overpass.html                    |
| Largura da faixa                             | $2330$ Km $\pm$ 550 em cross-track.                                           |
| Bandas espectrais                            | 36 bandas, entre 0,405 e 14,385µm com subsistemas de                          |
|                                              | calibração a bordo.                                                           |
| Calibração espectral                         | Banda 1-4, 2% para reflectância                                               |
|                                              | Banda 5-7, sob investigação                                                   |
| Resolução                                    | 12 bits                                                                       |
| radiométrica                                 |                                                                               |
|                                              | Resolução espacial no 250 m bandas 1 e 2; 500 m nas bandas 3 a 7 e 1000 m nas |
| nadir                                        | bandas 8 a 36.                                                                |
| Período de Revisita                          | Diariamente para latitudes acima de 300                                       |
|                                              | A cada dois dias para latitudes inferiores a 300                              |
|                                              | Precisão da grade de Dentro de 150 m (1 sigma) no nadir                       |
| geolocalização                               |                                                                               |
| Registro                                     | banda a Dentro de 50 m ao longo da faixa de imageamento                       |
|                                              | banda, para as bandas Dentro de 100 m ao longo da direção de imageamento      |
| $de 1-7$                                     |                                                                               |
| $EONTE: A dentedA.$ de Instige et al. (2002) |                                                                               |

TABELA 2.1 - Características Gerais do Modis para o Sensoriamento Remoto da Superfície da Terra.

FONTE: AdaptadA de Justice et al. (2002).

A resolução radiométrica e suas aplicações para o monitoramento da superfície terrestre podem ser observadas na Tabela 2.2. De acordo com Strahler et al. (1995) o sensor MODIS fornece uma alta sensibilidade radiométrica, específica para as necessidades da comunidade científica, com uma excelente resposta para cada banda.

<span id="page-24-0"></span>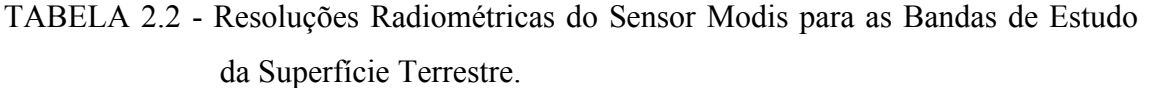

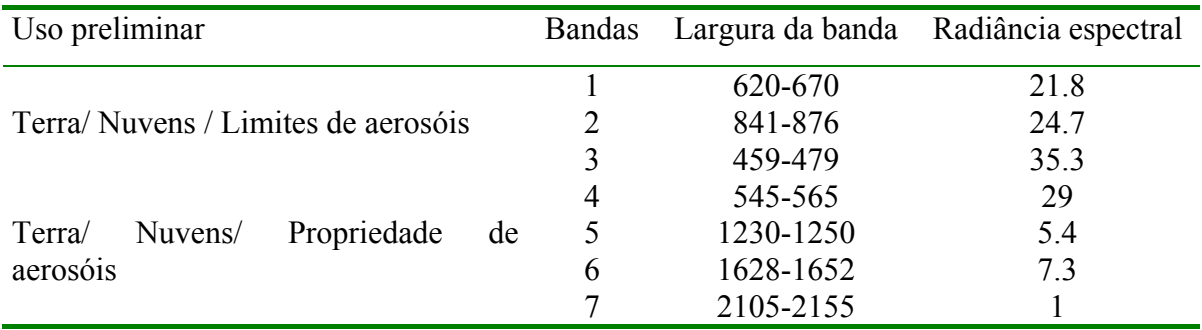

FONTE: Adaptada do site <http://modis.gsfc.nasa.gov/about/specs.html>

O instrumento MODIS fornece uma alta sensibilidade radiométrica, específicas para as necessidades da comunidade científica, fornecendo uma excelente resposta para cada banda (Strahler et al., 1995).

## **2.4.2 - Resolução espacial e temporal do MODIS**

A interpretação correta de informação científica desde produtos globais, até os produtos em séries temporais requer habilidade para discriminar entre artefatos da aquisição e os processos de mudanças na Terra que estão sendo monitorados.

As bandas do MODIS, para o estudo da superfície terrestre (land bands), possuem resolução espacial de 250 m (para os canais do vermelho e infravermelho próximo) e 500 m (para a banda do azul, verde e infravermelho médio), que são valores nominais para pixels ao nadir. No limite da largura da área imageada (swath), os pixels crescem com um fator de 2 vezes na direção ao longo da linha de imageamento (long-track) e de um fator de 5 vezes na direção através da linha de imageamento (cross-track) (Figura 2.1). Além disso, o erro de geolocalização é computado no centro de cada pixel, que é devido a incertezas no conhecimento de localização da plataforma e sua orientação (Justice et al., 2002).

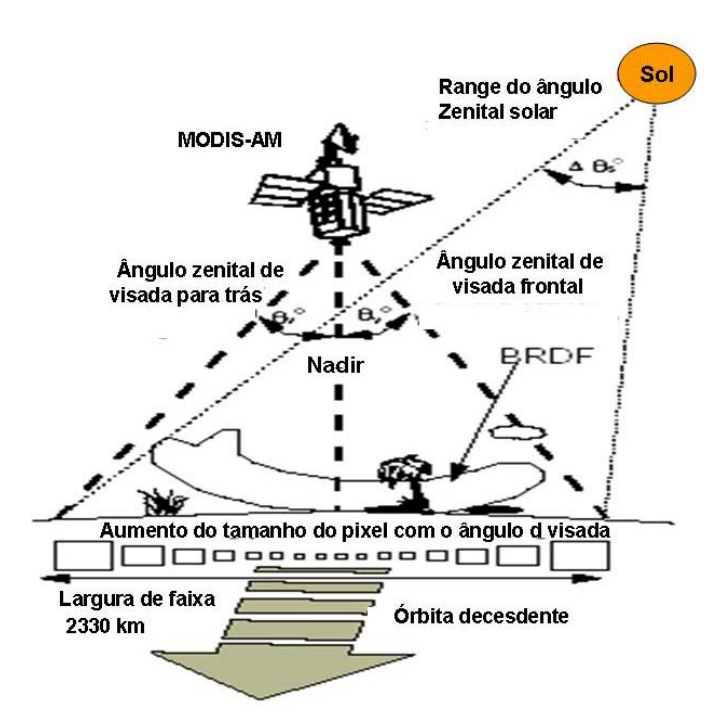

FIGURA 2.1 - Representação esquemática da varredura do MODIS, mostrando o aumento no tamanho dos pixels com a variação do ângulo de visada. FONTE: adaptada de van Leeuwen et al. (1999).

As melhores estimativas correntes de pontuação de erro são de mais ou menos 85 metros na direção long-track e mais ou menos 153 metros na direção across-track (MODIS geolocation workshop, 8/8/96, GSFC). Existem três desvios padrões (3 sigma) de valores projetados no nadir, que crescem com o aumento do ângulo de visada em uma moda similar ao tamanho do pixel. Erros de geolocalização, junto com o crescimento do tamanho dos pixels, geram um EIFOV (effective instantaneous field view), o que significa que embora o sensor seja projetado para ter uma determinada resolução espacial nominal efetiva, esta é geralmente pior do que a resolução da projeção geométrica do detetor. Na superfície terrestre (Figura 2.2) é de 1087 metros na direção ao longo da linha imageada e de 1591 metros na direção ao longo da faixa imageada, para uma seqüência composta de medições da base de dados com dado de entrada (input) de 32 dias para a cobertura da terra. O EIFOV não inclui a névoa óptica ou espalhamento do instrumento, e esta é uma estimativa conservada da resolução espacial efetiva.

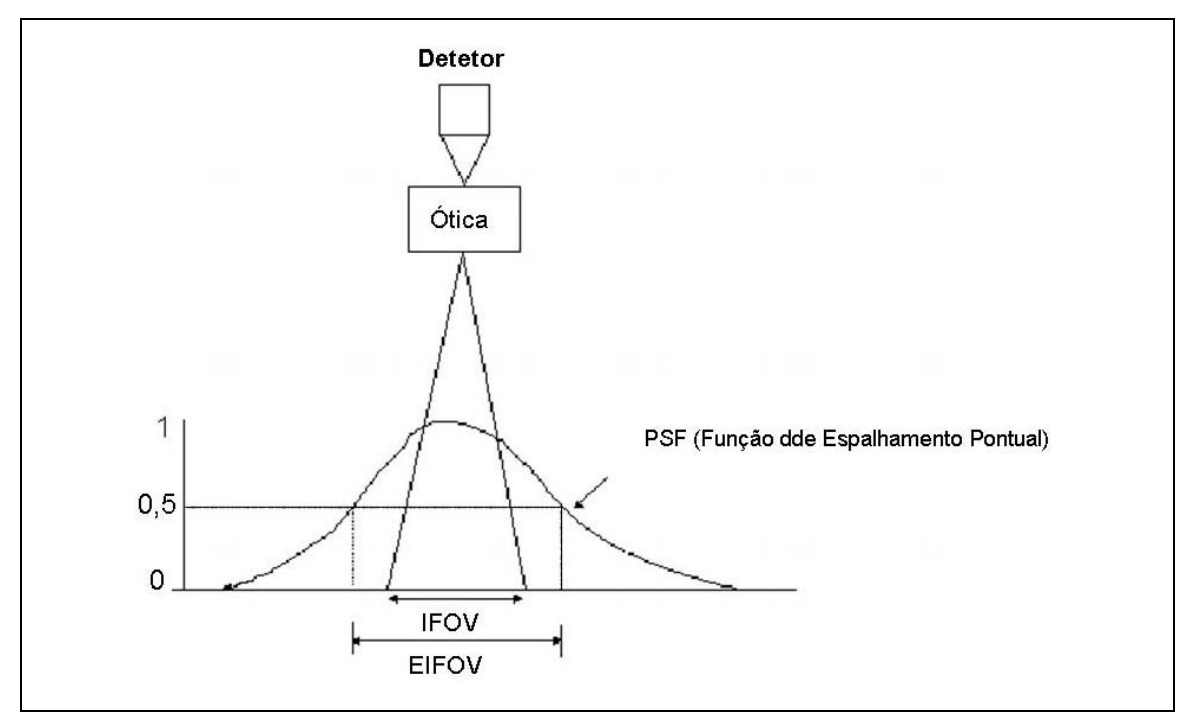

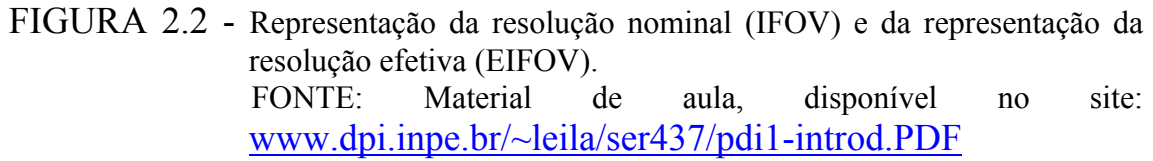

Na Tabela 2.3 pode ser visto a comparação entre as resoluções espaciais dos sensores ETM+ e MODIS.

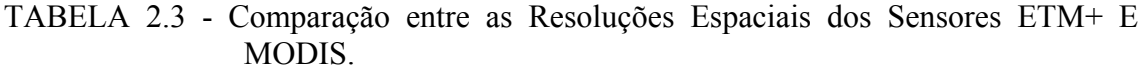

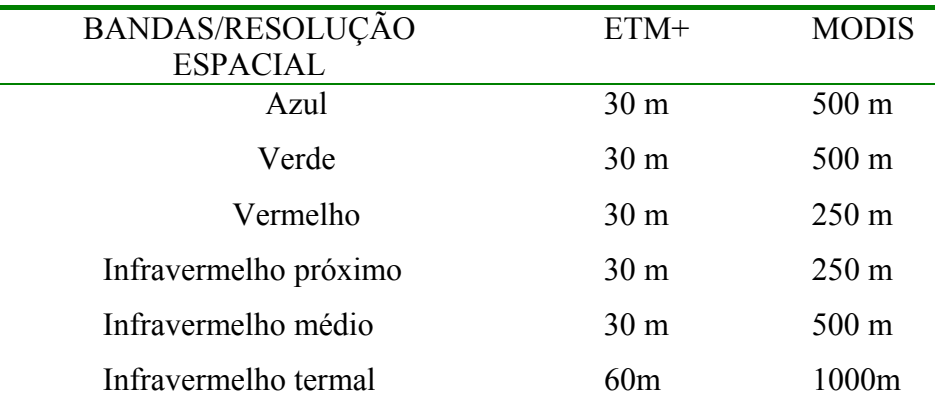

FONTE: Adaptada do website: www.earthobservatory.nasa.gov

#### <span id="page-27-0"></span>**2.4.3 - Dados MODIS aplicados aos estudos ecológicos em sistemas terrestres**

 O sensor MODIS, abordo do satélite Terra e Aqua, opera em sete bandas espectrais, as quais foram explicitamente desenvolvidas para aplicações em estudos terrestres. As características espectrais, radiométricas e a qualidade geométrica dos dados MODIS fornecem uma grande base melhorada para o monitoramento e mapeamento dos sistemas terrestres. Uma grande gama de produtos MODIS para o estudo da cobertura da terra e detecção das mudanças da cobertura destes sistemas são fornecidos pelo grupo de pesquisas MODland.

#### 2.4.3.1 - Utilização do MODIS para o mapeamento da cobertura vegetal

Mapas globais e regionais da cobertura da terra são necessários para auxiliar as pesquisas em sistemas terrestres, como modelamento de ecosistemas, monitoramento de queimadas, entre outros. A utilização de sensores com melhores resoluções temporais, espaciais e radiométricas, podem melhorar a precisão destes mapeamentos, aumentando a confiança de classificação das diversas formações vegetais.

Hansen et al. (2002) geraram um mapa de cobertura vegetal para uma região da África utilizando imagens de um produto MODIS: Vegetation Continuous Fields Layers, com uma resolução espacial de 500 metros. Os resultados foram avaliados por meio de medidas de campo, mapas de vegetação já disponíveis e imagens IKONOS e Landsat. Ao comparar os mapas de cobertura obtidos por meio do ETM+ com uma resolução de 250 metros com o mapa gerado pelo produto MODIS, também com uma resolução de 250 metros, os resultados mostraram uma grande capacidade do sensor MODIS para o mapeamento desta área. Grande parte dos problemas que surgiram foram ao longo de vales estreitos, relacionados com a limitação no georeferenciamento das imagens. Alguns problemas em relação a utilização de mapas para validação, como, diferença nas legendas, mapas antigos, em que a cobertura vegetal pode ter sido alterada, ou mesmo imprecisão do mapeamento foram mencionados. Algumas formações podem ter tido suas áreas superestimadas, por causa de agregamento de diferentes formações vegetais numa mesma classe temática, por apresentarem espectralmente semelhantes.

A análise feita com os dados de campo ofereceram muitas vantagens em relação a classificação, pois permite ao usuário definir as classes de interesse. Segundo Hansen et al. (2002), permite ao usuário reconhecer onde a magnitude dos erros encontrados é aceitável, de maneira mais fácil do que métodos de avaliar a precisão de classificação.

#### 2.4.3.2 - Utilização do MODIS para a detecção de mudanças na cobertura da terra

Existe uma discussão emergente a respeito de qual deve ser a escala mais apropriada para analisar as mudanças da cobertura da terra. Malingreau e Tucker (1988) mostraram a eficácia da resolução espacial de 4 a 8 Km para os dados GAC (Global Área Coverage), obtidos a partir de dados AVHRR do NOAA, para delimitar os grandes tipos de fisionomias globais. A utilização de dados com resolução espacial de 8 a 15 Km para a classificação da cobertura da terra e sua fenologia foi também demonstrado como persistente por outros autores (Tucker et al., 1985), mas é demasiadamente grosseira para monitorar mudanças na cobertura da terra e para detectar mudanças de áreas de 1 Km ou menores. Estas observações são suportadas por análises detalhadas do desmatamento tropical, que sugerem que 1 Km pode ser grosseira demais para detectar e quantificar desmatamentos em algumas regiões (Strahler et al., 1999).

Muitas das mudanças no uso e cobertura da terra, que ocorreram por ações antrópicas possuem uma escala espacial próxima de 250 m (Townshend e Justice, 1988), e as bandas mais apropriadas para a detecção destas mudanças estão localizadas na região do visível e infravermelho próximo.

Dados de 250 m de resolução espacial têm sido utilizados para a detecção de conversão da cobertura vegetal causado tanto por ações antrópicas, como desmatamento de florestas por processos naturais, como queimadas e inundações. Estudos recentes têm utilizado os algorítmos de detecção de mudanças, como VCC (Conversão da Cobertura Vegetal) para produzirem produtos de mudanças na superfície (Zahn et al., 2002).

Por meio dos produtos MODIS VCC podem-se identificar locais de eventos onde mudanças na cobertura da terra podem ser atribuídas as atividades humanas ou onde eventos naturais extremos ocorreram. Estes produtos foram desenvolvidos para servir como um alarme, onde rápidas conversões estão ocorrendo, e uma vez detectadas podem subseqüentemente ser avaliados com dados com melhores resoluções espaciais, como as imagens do Landsat, Ikonos e Quikbird. Para identificar estes fenômenos diversos algoritmos estão sendo desenvolvidos e testados. A Tabela 2.4 contém os tipos de produtos que podem ser gerados pelo MODIS 250m.

|              | Cobertura no Cobertura no instante 2 |              |              |           |          |
|--------------|--------------------------------------|--------------|--------------|-----------|----------|
| instante 1   |                                      |              |              |           |          |
|              | Floresta                             | Não Floresta | Solo exposto | Água      | Queimada |
| Floresta     |                                      | Desmatamento | Desmatamento | Inundação | Queimada |
| Não Floresta | Rebrota                              |              | Urbanização  | Inundação | Queimada |
| Solo exposto | Rebrota                              | Expansão da  |              | Inundação |          |
|              |                                      | Agricultura  |              |           |          |
| Agua         | Recuo de                             | Recuo de     | Recuo de     |           |          |
|              | Inundação                            | Inundação    | Inundação    |           |          |
| Queimada     | Rebrota                              | Rebrota      |              |           |          |

<span id="page-29-0"></span>TABELA 2.4 - Tipos de Mudança na Cobertura Detectada pelo Produto Modis 250m.

FONTE: Adaptada de Zahn et al. (2002).

Enquanto dados para composições globais necessárias para a aplicação dos algoritmos ainda não estão disponíveis, Zahn et al. (2002) fizeram uma adaptação para o estudo de algumas conversões em florestas.

### **2.5 . Sensor WFI**

O WFI (Wide Field Imager) é um sistema sensor a bordo do satélite CBERS 2, colocado em órbita terrestre em 21 de outubro de 2003, partindo do Centro de Lançamento de Taiyuan, na China. O horário do lançamento foi às 11:16h (horário de Pequim), o que corresponde a 1:16h em Brasília.

O satélite é composto por dois módulos. Um é a "carga útil", onde são acomodadas as 3 câmeras (CCD – Câmera Imageadora de Alta Resolução (20 m), IRMSS – Imageador por Varredura de Média Resolução (80m e 160m no termal) e o WFI – Câmera Imageadora de Amplo Campo de Visada (resolução espacial de 260m) e o Repetidor para o Sistema Brasileiro de Coleta de Dados Ambientais. O outro é o "serviço", que contém os equipamentos que asseguram o suprimento de energia, os controles, as telecomunicações e demais funções necessárias à operação do satélite.

Na Figura 2.3 é mostrado um esquema das faixas de imageamento no terreno de cada um dos três sensores (CCD, IRMSS e WFI) (INPE, 1995).

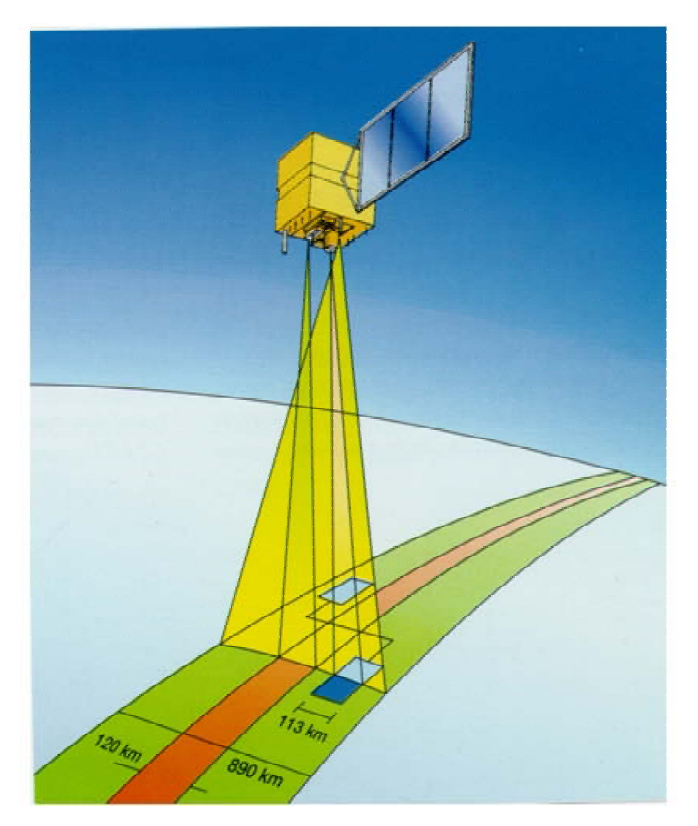

FIGURA 2.3 - Esquema do satélite CBERS para mostrar as larguras de faixas dos sistemas sensores.

O WFI produz imagens com uma largura da faixa de imageamento de 890 km, permitindo obter carta-imagens com resolução espacial de 260 m. No período aproximado de cinco dias, obtém-se uma cobertura completa do globo. O WFI opera em duas faixas espectrais do espectro eletromagnético, ou seja, bandas 1 (0,63 - 0,69 µm) e 2 (0,77 - 0,89 µm). Na Figura 2.3 é apresentada um foto do sensor WFI e uma imagem em composição colorida, sobre a qual pode ser vista a represa de Itaipu.

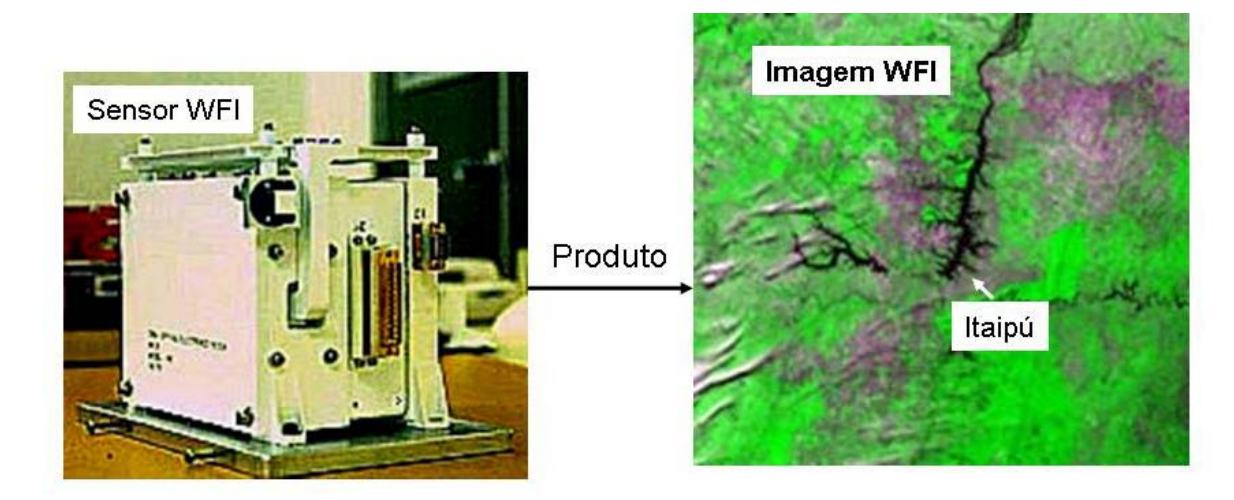

FIGURA 2.4 – Sensor WFI e uma imagem colorida mostrando a represa de Itaipu. FONTE: [http://www.cbers.inpe.br/pt/programas/cbers1-2\\_cameras.htm](http://www.cbers.inpe.br/pt/programas/cbers1-2_cameras.htm)

## **CAPÍTULO 3**

## **MATERIAL E MÉTODO**

### <span id="page-32-0"></span>**3.1. Localização da Área de Estudo**

A Amazônia Legal (AML), unidade administrativa do Brasil, engloba a totalidade dos estados do Acre, Amapá, Amazonas, Mato Grosso, Pará, Rondônia, Roraima, Tocantins, e parcialmente o estado do Maranhão (a oeste do meridiano 44º W), totalizando aproximadamente 5.000.000 km<sup>2</sup> (IBGE, 2000), entre 5° N e 20° S (latitude) e 44º W e os 75º W (longitude). Com exceção da região Sul do estado do Mato Grosso, integrada na bacia do Rio Paraguai, e de parte do estado do Maranhão, pertencente à bacia do Rio Parnaíba, a restante área da AML está incluída na bacia do Rio Amazonas (Figura 3.1).

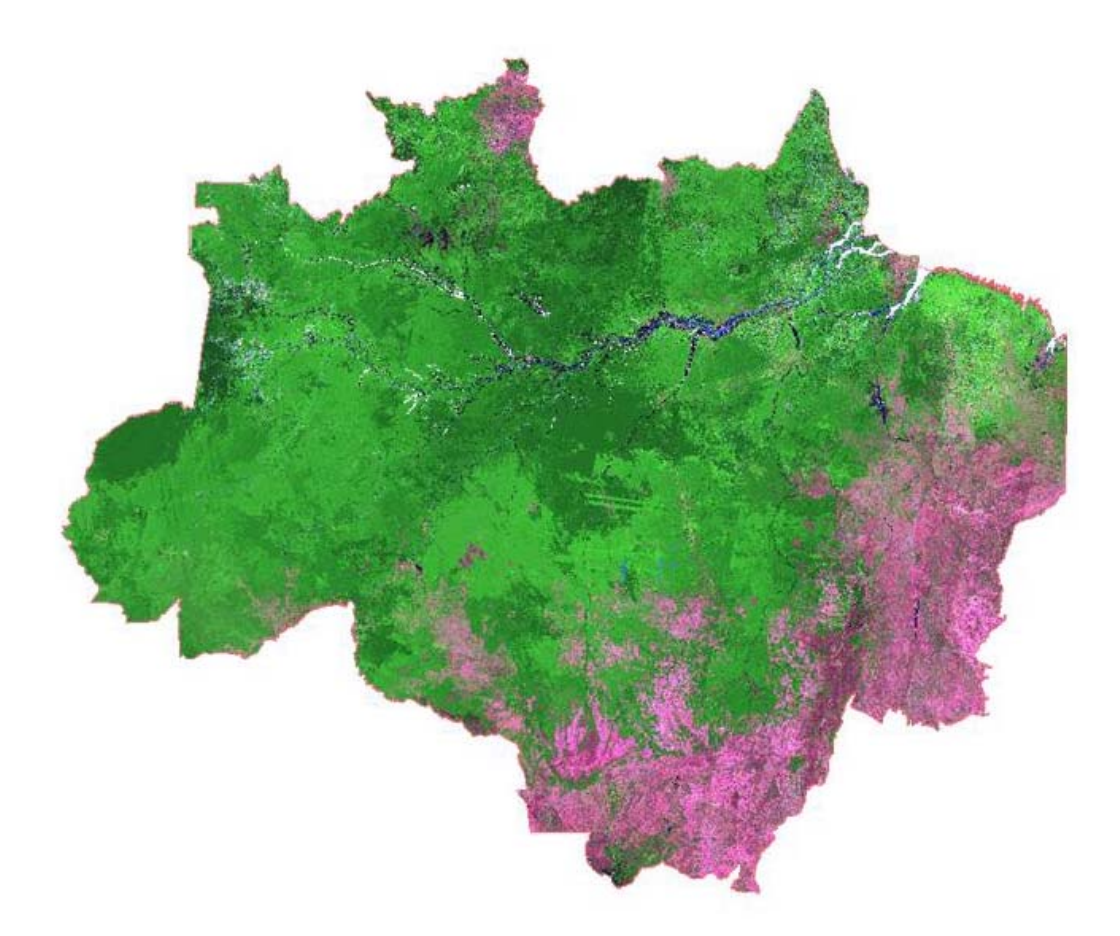

FIGURA 3.1 –Mosaico de 12 a 27 de agosto de 2003. R(MIR), G(NIR) e B(Red), para mostrar a área de estudo do Projeto DETER.

#### <span id="page-33-0"></span>**3.2. Metodologia**

.

O mapa base inicial para o projeto DETER, isto é, a referência das áreas desflorestadas em períodos anteriores, foi obtido a partir dos dados históricos do Projeto PRODES Digital. Para tal, fez-se um ajuste e complementação dos mapas temáticos existentes. O ajuste refere-se ao procedimento empregado para garantir que o mapa temático estivesse perfeitamente sobreposto às imagens MODIS. Em outras palavras, para garantir que áreas desflorestadas em anos anteriores não fossem incluídas como desflorestamentos novos.

Durante a execução do Projeto PRODES, em algumas regiões da Amazônia Legal não pode ser realizado o mapeamento de áreas desflorestadas por causa da constante incidência de nuvens na época de passagem do satélite Landsat sobre a área. No entanto, com a alta resolução temporal do satélite Terra aumentou a chance de obter imagens MODIS livres de cobertura de nuvens, para essas regiões. Desta forma, antes de iniciar o DETER fez-se o mapeamento das áreas desflorestadas em imagens MODIS obtidas em agosto de 2003 (mosaico referente ao período de 12 a 27 de agosto), considerada como o marco zero para o início do Projeto de alerta. Assim, pode-se complementar os mapas temáticos do PRODES Digital, para ter um marco de referência das áreas desflorestadas até então.

O mapa de desflorestamento, juntamente com as áreas de não-florestas (áreas cuja fisionomia não é considerada como formação florestal), serviu para gerar uma máscara, que ao sobrepô-la às imagens MODIS pode assim bloquear áreas sem interesse para realizar o monitoramento. Esse procedimento evita, por exemplo, classificar áreas desflorestadas anteriormente ou áreas tidas como não-florestas, como é o caso de áreas desflorestadas na classe fisionômica Cerrado. Além disso, diminui consideravelmente a extensão que será analisada, uma vez que conterá somente a área de floresta primária e os possíveis novos desflorestamentos. Na Figura 3.2 é mostrada a área da Amazônia Legal, que é considerada no DETER, sobreposta pela máscara, gerada através de dados do PRODES e complementação de regiões não mapeadas anteriormente.

<span id="page-34-0"></span>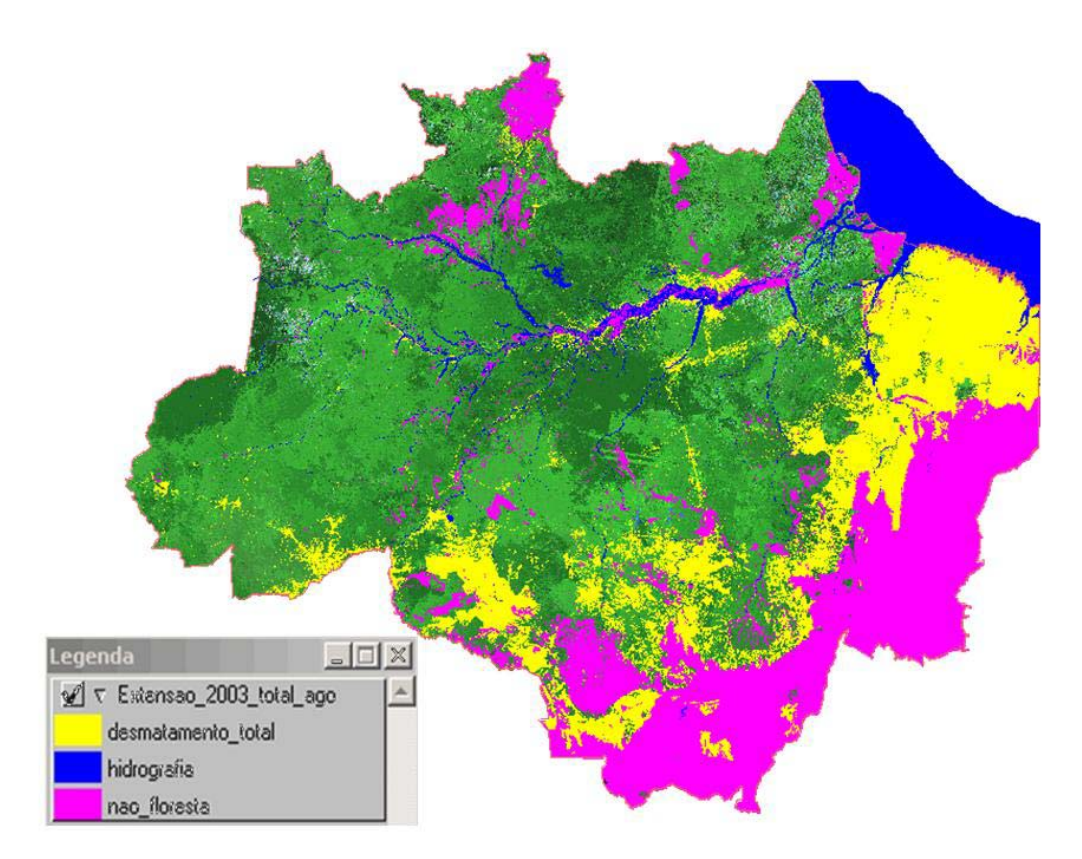

FIGURA 3.2 – Mosaico de imagem MODIS da Amazônia Legal, obtidos entre as data de 12 a 27 de agosto de 2003, com a superposição da extensão do desmatamento total histórico proveniente do projeto PRODES Digital e sua respectiva legenda.

## **3.2.1- Estruturação do Banco de Dados Georreferenciado**

No início dos trabalhos do projeto DETER foi criado um banco de dados georreferenciado para toda região da Amazônia Legal, na projeção Polyconic/SAD69, em que o boxe da área de trabalho esta compreendido entre as coordenadas geográficas  $(44^0\;00'\;00''W$  a  $74^0\;00'\;00''W$  ) de longitude e (  $08^0\;00'\;00''N$  a  $20^0\;00'\;00''S$ ) de latitude. Neste banco, além das imagens MODIS, foram também inseridos os mapas temáticos oriundos do PRODES Digital com as seguintes classes: floresta, não-floresta, hidrografia, desmatamento total. No entanto, devido o tamanho dos arquivos dos dados, foi necessário reduzir o tamanho do banco. Nesse caso, optou-se por criar nove bancos de dados menores, tendo como unidade de investigação o estado ou parte dele, como é o caso do Maranhão. Além disso, essa nova estruturação do banco de dados foi importante porque as informações fornecidas em nível estadual é mais prática uma vez <span id="page-35-0"></span>que é possível indicar em qual ou em quais estados da AML o desflorestamento esta ocorrendo com maior intensidade, permitindo assim uma ação mais direcionada dos órgãos de fiscalização. Pode-se também informar a quantidade de nuvens e a área de floresta observada na imagem MODIS, individualmente para cada um dos estados.

#### **3.2.2 - Seleção das imagens MODIS**

Além da verificação da cobertura de nuvens existente nas imagens, duas outras características inerentes às imagens do sensor MODIS são consideradas para a sua seleção. Primeiramente, foi criada uma rotina para que as imagens diárias (MOD09) do MODIS, disponibilizadas pela NASA, sejam capturadas assim que estejam disponíveis. Esta disponibilidade das imagens não possui um prazo fixo, podendo variar de 3 a 11 dias após a passagem do satélite. Essas imagens são disponibilizadas no formato HDF, na projeção *integerized sinusoidal* e divididos em *tiles*. Após a aquisição dos *tiles* é gerado o mosaico da Amazônia no formato *geotif* e uma imagem colorida de baixa qualidade (Figura 3.3A) para uma análise preliminar. Após selecionar as datas escolhidas na análise preliminar, é necessária a seleção nas imagens de alta resolução (Figura 3.3B), onde pode ser observado pequenas nuvens que não aparecem nas imagens de baixa qualidade.

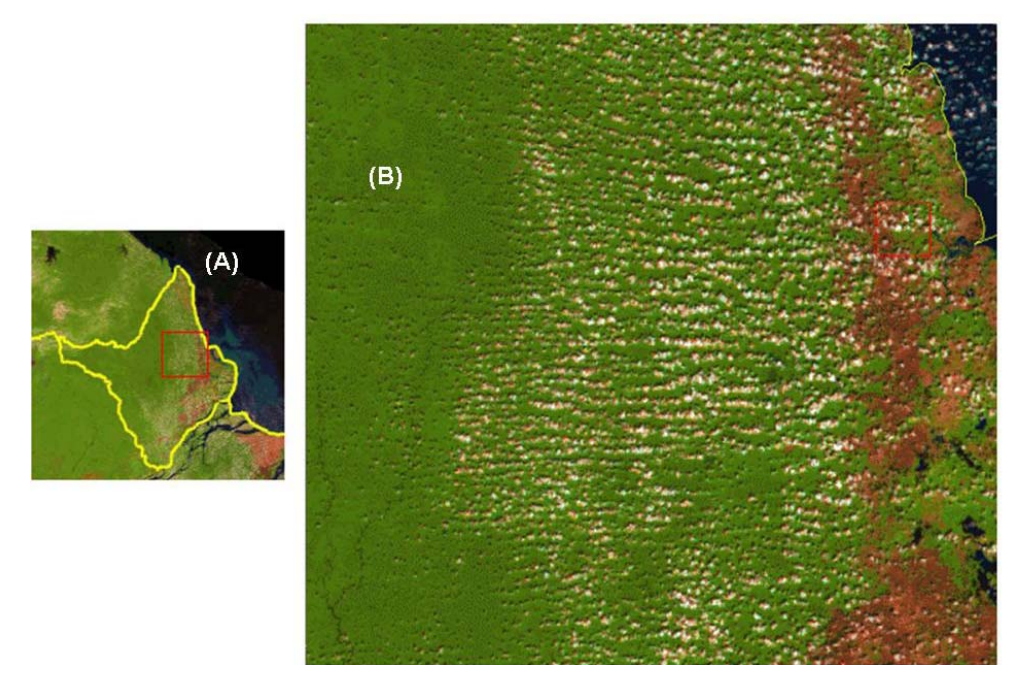

FIGURA 3.3 – Imagens MODIS no momento da seleção (A) e ampliada para análise da porcentagem de nuvens (B).

Na operação do projeto DETER existe uma análise prévia de todas as imagens diárias do MODIS. Porque as imagens diárias apresentam melhor qualidade visual do que os mosaicos de 16 dias. A segunda característica das imagens observadas para sua seleção

<span id="page-36-0"></span>é quanto à centralidade do Estado na faixa de varredura do satélite, porque as imagens que apresentam os Estados centralizados possuem melhor qualidade visual, devido a distorção panorâmica que atingem os elementos da imagem que se encontram nas bordas das varreduras. Ocorre a seleção imediata daquelas imagens diárias mais favoráveis (baixa cobertura de nuvens e centralidade do Estado na faixa de varredura do satélite), conforme a Figura 3.4.

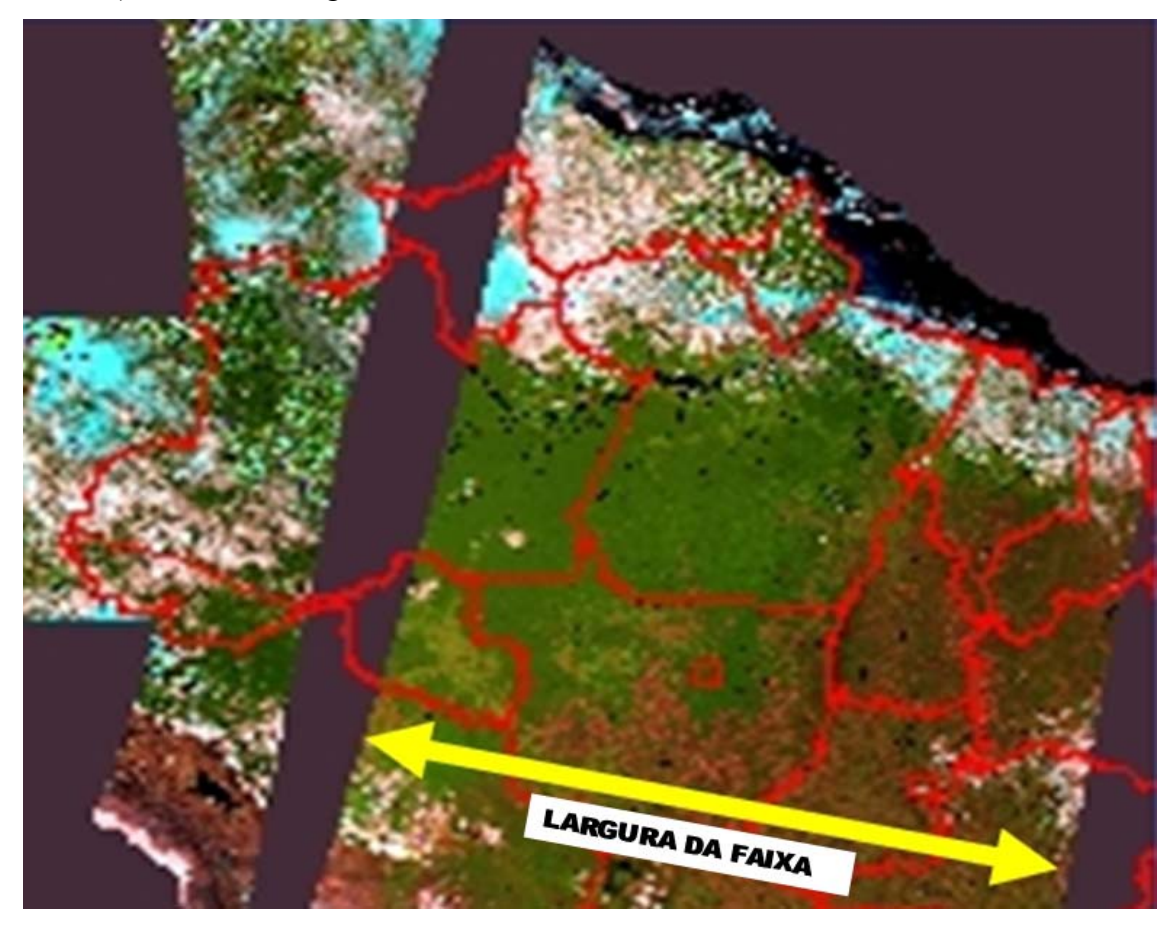

FIGURA 3.4 - Mostra a largura da faixa de uma imagem diária do MODIS, além da grade contendo os limites dos Estados (linha vermelha)

No caso da imagem da Figura 3.4 a interpretação é feita somente nos estados que estão centralizados. Contudo, não é possível obter imagens diárias para alguns estados, a alternativa viável encontrada é utilizar o mosaico MODIS de 16 dias.

## **3.2.3. - Georreferenciamento das Imagens MODIS**

No DETER são utilizadas as imagens reflectância de superfície (Produtos MOD09) que são disponibilizados aos usuário já georreferenciada. No entanto, antes de serem colocadas disponíveis aos usuários, os dados do sensor MODIS passam por diferentes fases de processamento e são classificados em função do níveis de processamento, como mostra a Tabela 3.1.

<span id="page-37-0"></span>

| Nível de<br><b>Processamento</b> | Definição                                                                                                    |
|----------------------------------|----------------------------------------------------------------------------------------------------|
| Level 0                          | Dados brutos reconstruídos na resolução total, todas as informações de<br>comunicação removidas.                                                                                           |
| Level 1                          | Dados de nível 0 são referenciados pela hora e adicionados<br>informações subsidiarias, incluindo coeficientes de calibração<br>geométrica e radiométrica, e informação de geolocalização. |
| Level <sub>2</sub>               | Variáveis geofísicas derivadas na mesma resolução e localização dos<br>dados de nível 1.                                                                                                   |
| Level <sub>3</sub>               | mapeadas em grades de<br>uniforme.<br>Variáveis<br>espacamento<br>normalmente completa e consistente.                                                                                      |
| Level 4                          | Saídas de modelo ou resultados de análises dos dados de níveis mais<br>baixos.                                                                                                    |

Tabela 3.1 – Níveis de processamento do MODIS.

Os processamentos dos dados MODIS são realizados por meio de programas disponibilizados pela NASA, em que a geolocalização é um produto obtido na conversão do nível 0 para o nível 1.

A precisão da geolocalização prevista no lançamento seria de aproximadamente 150 m, com o objetivo de se chegar a 50 m no nadir. Segundo Wolfe (2002), após 3 anos de operação do Terra/MODIS essa precisão é de aproximadamente 50 m e para o Aqua/MODIS é de aproximadamente 65 m. Os programas utilizam dados de Digital Elevation Model (DEM) para remover distorções causadas pelo terreno. Nestas condições as imagens podem ser inseridas diretamente no SPRING sem a transformação em GRIB no módulo IMPIMA.

#### **3.2.4 – Classificação dos dados MODIS**

Embora sendo toda a Amazônia Legal a área de interesse do sistema Alerta, por limitações de Hardware, o procedimento metodológico adotado no DETER, como foi mencionado anteriormente, consiste em monitorar a floresta primária para cada um dos estados da AML individualmente. No final é gerada uma tabela contendo as informações por estado e o desflorestamento total. Por essa razão, neste relatório toda parte metodológica será abordada, tendo como área de estudo somente o estado de Rondônia.

Uma vez selecionada a imagem, conforme discutido no item 3.2.2, é feito o recorte da área de interesse, ou melhor, a área dos estados que encontram no centro da imagem. A partir dessa imagem parcial é, então, criado o banco de dado por estado. Sobre a área do estado é sobreposta a máscara para bloquear a área que não tem interesse de ser analisada. Com esse procedimento seleciona-se apenas a área útil, ou seja, a região que

<span id="page-38-0"></span>será classificada para mapear possíveis áreas de ação antrópica ocorrido durante o período que se deseja fazer o monitoramento.

Após o recorte é aplicado o Modelo Linear de Mistura Espectral (MLME), para gerar novas imagens, denominadas de vegetação, solo e sombra. Para melhor entender o conceito do MLME, a seguir será feita uma descrição da abordagem metodológica desse modelo.

### 3.2.4.1 - **Modelo Linear de Mistura Espectral**

A mistura espectral, dependendo das características específicas dos alvos no terreno, pode ser linear ou não linear. Neste caso, uma relação linear será considerada para representar a mistura espectral dos objetos dentro de um pixel. Seguindo esta abordagem, o valor de radiância em cada pixel, em qualquer comprimento de onda do espectro eletromagnético (faixa espectral) pode ser imaginado como uma combinação linear das radiâncias de cada componente presente na mistura (Shimabukuro e Smith, 1991; Aguiar et al. 1999). Então, cada pixel da imagem, que pode assumir qualquer valor dentro da escala de nível de cinza  $(2^n \text{ bits})$ , contém informações sobre a proporção (quantidade) e a radiância espectral de cada componente dentro da unidade de resolução no terreno. Portanto, para qualquer imagem multiespectral gerada por qualquer sistema sensor (ex. Landsat MSS, TM, ETM+, Terra MODIS), considerando o conhecimento da proporção dos componentes, será possível estimar as radiâncias espectrais de cada um desses componentes. Similarmente, se as radiâncias espectrais dos componentes são conhecidas, então a proporção de cada componente na mistura pode ser estimada.

O modelo de mistura espectral pode ser escrito como:

 $r^2 = a^2 1x^1 + a^2 2x^2 + ... + a^2 n x^n + e^2$  $r1 = a11x1 + a12x2 + ... + a1nxn + e1$ ........................................................... (1)

 $rm = am1x1 + am2x2 + ... + amnxn + em$ 

...........................................................

sendo:

ri a reflectância espectral média para a iésima banda espectral;

aij a reflectância espectral da jésima componente no pixel para a iesima banda espectral;

xj o valor de proporção da jésima componente no pixel;

ei o erro para a iésima banda espectral;

 $j = 1, 2, \dots, n$  ( $n =$  número de componentes assumidos para o problema);

 $i = 1, 2, \dots, m$  (m = número de bandas espectrais para o sistema sensor).

O modelo assume que as radiâncias espectrais dos pixels são combinações lineares das radiâncias espectrais dos componentes dentro do pixel. Para resolver este modelo, é necessário ter a reflectância espectral composta para o pixel (ri) e a reflectância espectral de cada componente (aij) se os valores de proporção vão ser estimados, ou vice versa.

#### **Modelos Matemáticos**

Para a solução de sistema de equações lineares, que representa o modelo de mistura espectral, existem várias abordagens matemáticas baseadas no método dos mínimos quadrados. Neste item, são mencionados três algoritmos que estão disponíveis nos atuais softwares de processamento de imagens (SPRING, ENVI, PCI, etc.).

#### **1) Mínimos quadrados com restrição (Constrained Least Squares - CLS)**

Este método estima a proporção de cada componente dentro do pixel minimizando a soma dos erros ao quadrado. Os valores de proporção devem ser não negativos e devem somar 1. De maneira a solucionar este problema, foi desenvolvido um método de solução quase fechada (ex. um método que encontra a solução fazendo aproximações que satisfaçam as restrições) (Shimabukuro, 1987, Aguiar, 1991).

#### **2) Mínimos quadrados ponderado (Weighted Least Squares - WLS)**

Considere o ajuste de curva dos dados com uma curva tendo a forma:

$$
R = f(A, x1, x2,..., xn) = x1f(A) + x2f(A) + ... + xnf(A)
$$
\n(2)

Em que a variável dependente R é linear com respeito as constantes x1, x2, ..., xn. Embora existam muitas ramificações e abordagens para ajuste de curvas, o método de mínimos quadrados pode ser aplicado a uma ampla variedade de problemas de ajuste de curvas envolvendo formas lineares com constantes indeterminadas. As constantes são determinadas minimizando a soma dos erros (resíduos) ao quadrado. A solução obtida por este método é matematicamente aceitável, mas em alguns casos ele é fisicamente sem significado e, portanto, não aceitável (algumas restrições estão envolvidas: as constantes devem ser não negativas e devem somar 1). Então, se torna um problema de mínimos quadrados com restrição e as equações de restrições devem ser adicionadas. Para resolver este problema, é necessário aplicar os conceitos de mínimos quadrados ponderados.

Algumas vezes as informações obtidas em um experimento podem ser mais acuradas do que outras fontes de informação do mesmo experimento. Em outros casos é conveniente

usar algumas informações adicionais (conhecimento prévio) para tornar a solução fisicamente relevante. Em tais casos, pode ser desejável dar um "peso" maior para aquelas informações que são consideradas mais acuradas ou mais importantes para o problema. Ponderar certas informações (ex. informações adicionais) é desejável para trazer a solução próxima do significado físico e então obtendo uma solução aceitável.

Neste caso,  $x1 + x2 + x3 = 1$  e  $0 \le x1$ ,  $x2$ ,  $x3 \le x1$  são as condições que devem ser satisfeitas para obter uma solução aceitável. Então, quatro equações são adicionadas a Eq. X; isto é, uma correspondendo a condição de soma igual a 1 (x1 + x2 + x3 = 1) e outras três correspondendo a condição de que as proporções devem ser não negativas (xj  $\leq$  1,  $j$  = 1, 2, 3). Para resolver este problema, uma matriz diagonal W contendo valores de pesos associados com o sistema de equações a ser resolvido quando as restrições não são atendidas é então aplicada. Inicialmente os m primeiros valores iguais a um (1) ao longo da matriz diagonal W significa que as equações são igualmente importantes para a solução do problema. O valor seguinte muito alto para a equação correspondente a primeira restrição (soma xj = 1) que deve ser rigorosamente satisfeita. Então se os valores de xj's são satisfeitos, isto é, se eles estão no intervalo zero e 1, então a solução final foi encontrada. Caso contrário é necessário usar um processo iterativo para trazer todos os xj's dentro do intervalo zero e 1. Isto é realizado pelo aumento gradativo dos pesos (que inicialmente são zeros) correspondentes as três últimas equações. A solução para este problema é encontrada minimizando a quantidade: w1 e12 + w2 e22 + ... + w(m+n+1) e2(m+n+1), onde w1, w2, etc. são os fatores de peso e e1, e2, etc. que são os valores de resíduos para cada equação.

A implementação deste método é baseada na eliminação de Gauss e o algoritmo de substituição forward and backward apresentados em livro texto de Análise Numérica.

#### **3) Principais componentes**

Dada uma imagem constituída por um número de pixels com medidas em um número de bandas espectrais, é possível modelar cada resposta espectral de cada pixel como uma combinação linear de um número finito de componentes.

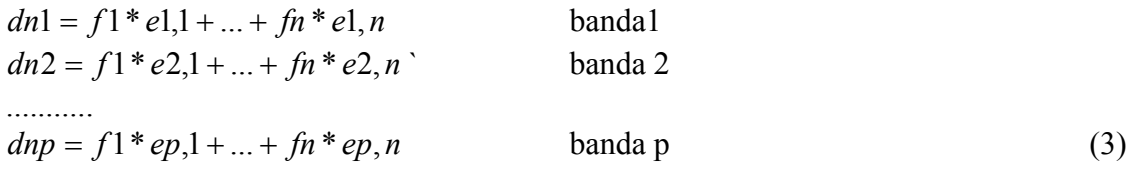

onde,

<span id="page-41-0"></span>dnj é o número digital para a banda i do pixel

ei,j é o componente puro dn do componente puro j, banda i

fj é a fração desconhecida do componente puro j

n é o número de componentes puro

p é o número de bandas

Isso deixa a equação matriz

$$
dn = e^* f \tag{4}
$$

Uma restrição linear é adicionada, pois a soma das frações de qualquer pixel deve ser igual a 1; deve-se, portanto, aumentar o vetor dn com um adicional 1, e a matriz e com uma linha de valores 1. Isto deixa um conjunto de  $p + 1$  equações em n desconhecidos. Como o número de componentes puros é geralmente menor que o número de bandas, as equações são super determinadas e podem ser resolvidas por quaisquer outras técnicas. Na solução descrita aqui usa-se a análise de componentes principais para reduzir a dimensionalidade do conjunto de dados. A matriz do componente puro é transformada em espaço PCA, por meio da utilização do número apropriado de autovetores, os dados do pixel são transformados em espaço PCA, as soluções são encontradas, e as frações resultantes são guardadas.

### **3.2.5 - Imagens Fração**

A relação linear é usada para representar a mistura espectral dos componentes, dentro do elemento de resolução do sensor. Assim, a resposta de cada pixel em qualquer banda espectral pode ser definida como uma combinação linear das respostas de cada componente, assumido estar no alvo sensoriado. Desse modo, cada pixel da imagem, que pode assumir qualquer valor dentro da escala de cinza, contém informações sobre a proporção e a resposta espectral de cada componente dentro de cada elemento de resolução. Desta forma, para qualquer imagem multispectral, como, por exemplo, as do TM/Landsat, se as respostas espectrais dos componentes são conhecidas, então as proporções dos componentes podem ser estimadas. Em outras palavras, se as proporções dos componentes são conhecidas, então as respostas espectrais dos componentes podem ser obtidas.

As imagens fração (Figura 3.5) são os produtos gerados pelos algoritmos descritos acima. Em geral, todos os algoritmos produzem o mesmo resultado quando as equações de restrição não são consideradas. Normalmente são geradas as imagens fração de vegetação, solo e sombra/água que são os alvos geralmente presentes em qualquer imagem. As imagens fração podem ser consideradas como uma forma de redução da

<span id="page-42-0"></span>dimensionalidade dos dados e, também, como uma forma de realçamento das informações. Além disso, o modelo de mistura espectral transforma a informação espectral em informação física (valores de proporção das componentes no pixel). A imagem fração vegetação realça as áreas de cobertura vegetal; a imagem fração solo realça as áreas de solo exposto; enquanto que a imagem fração sombra/água realça as áreas ocupadas com corpos d'água (rios, lagos, etc.) e também áreas de queimadas, áreas alagadas, etc. Considera-se como imagem fração sombra ou água, porque esses dois alvos apresentam respostas espectrais semelhantes.

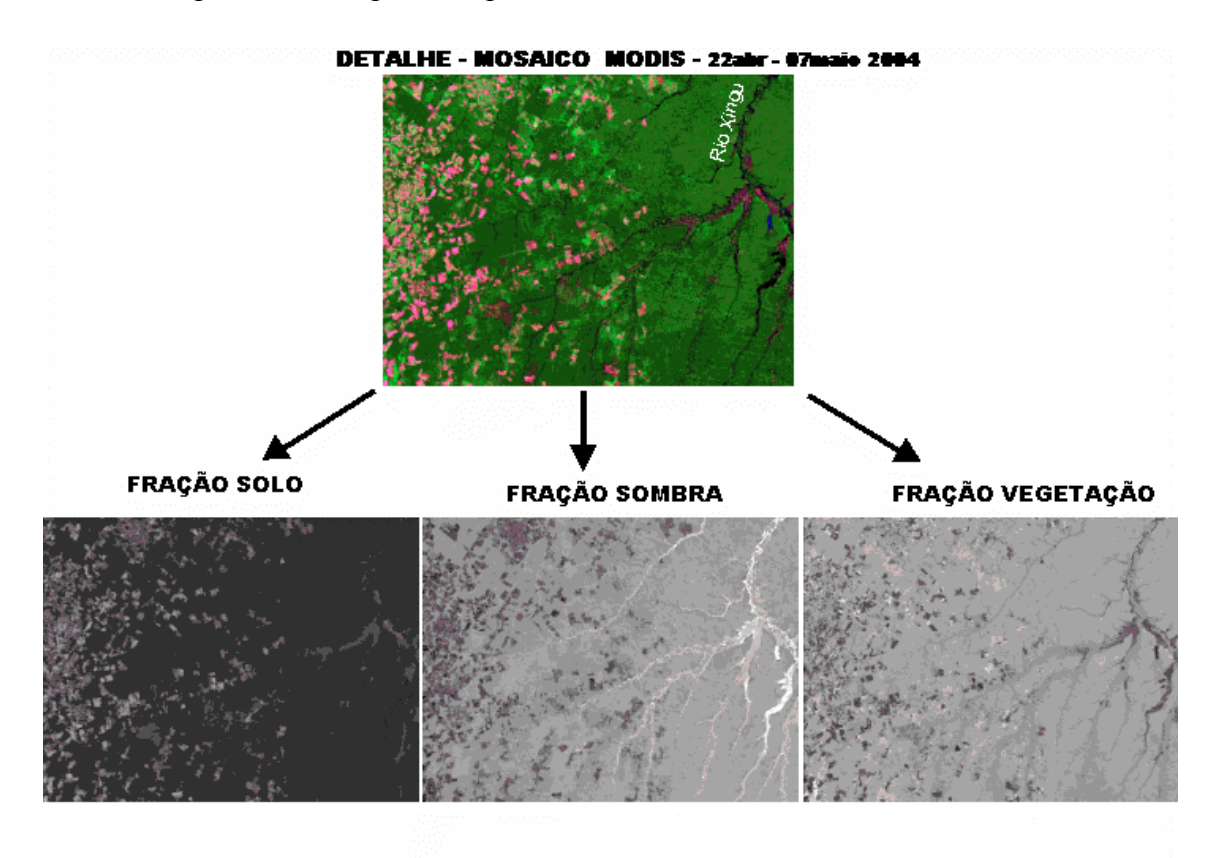

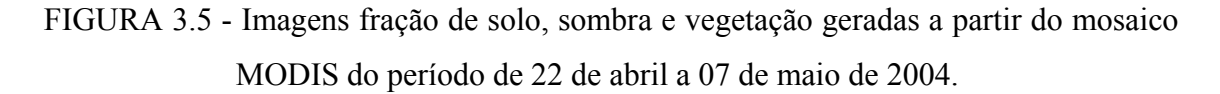

### **3.2.6 - Classificação da Imagem Fração Solo**

Após obter as imagens fração (vegetação, solo e sombra) é feita a classificação da imagem solo. A razão do uso da imagem solo é uma conseqüência das experiências adquiridas no Projeto PRODES Digital, que mostrou ser esta imagem mais eficiente para identificar novas áreas desflorestadas. Além disso, emprega-se a mesma abordagem de classificação adotada no Projeto PRODES, ou seja, uma abordagem não-

supervisionada, por meio do algoritmo ISOSEG. Antes de aplicar o ISOSEG é feita uma segmentação e a extração de regiões.

A segmentação da imagem fração solo é realizada por meio do segmentador de crescimento por regiões, implementado no aplicativo SPRING. Tem como objetivo gerar polígonos espectralmente homogêneos. O emprego desse segmentador requer a definição de dois limiares: a) o limiar de similaridade, limiar mínimo abaixo do qual duas regiões são consideradas similares e agrupadas em uma única região; e b) o limiar de área, valor mínimo de área dado em número de pixels, para que uma região seja individualizada. No caso do projeto DETER definiu-se como limiares os valores 8 e 4 para similaridade e área, respectivamente.

Uma vez realizada a segmentação, o passo seguinte e criar um arquivo de contexto, onde são armazenadas as seguintes informações: a) tipo de classificação por regiões; b) bandas ou imagens utilizadas; e c) imagem segmentada. Em seguida é feita a extração das regiões, em que o algoritmo extrai os atributos estatísticos (médias e matrizes de covariância) do conjunto de regiões definido na fase de segmentação. Realizada a extração de regiões aplica-se a classificação não supervisionada, através do classificador ISOSEG, que também é mais uma experiência adquirida no Projeto PRODES. No ISOSEG a classificação é feita com base num limiar de aceitação, que pode assumir quaisquer valores fixados pelo analista dos dados. Em geral, aplica-se a classificação com um limiar de aceitação de 95%. No entanto, o limiar não deve ser fixo, pois depende de cada caso em particular.

Após a classificação da imagem segmentada é feito o mapeamento, o qual consiste em associar cada uma das classes temáticas a uma classe de uso e ocupação do solo, que foram definidas anteriormente no banco de dados digitais da Amazônia, ou seja, as classes temáticas: floresta, não-floresta, hidrografia, desmatamento total.

Obtido o mapa temático, o passo seguinte consiste de uma fase interativa em que o interprete procede-se um ajuste nos resultados obtidos na classificação. Em outras palavras, sabe-se que por melhor que seja o treinamento do classificador ou a segmentação, os resultados obtidos sempre apresentam erros de classificação, os quais são inerentes a uma série de fontes, dentre elas pode-se citar: semelhanças de respostas espectrais de alvos diferentes, escolha dos limiares de similaridade e área mínima na fase de segmentação. Para corrigir estes erros de classificação, um dos métodos

<span id="page-44-0"></span>empregados é a edição matricial, que foi implementado no SPRING, a qual será descrita no item a seguir.

### **3.2.6 1 - Edição Matricial**

A edição matricial foi criada com o intuito de eliminar erros de classificação, através da edição de áreas, em determinadas classes, que não foram classificadas, correção dos limites dos polígonos temáticos e troca de uma classe temática por outra que foi classificada erroneamente. Em outras palavras, permite ao interprete interagir nos resultados da classificação diretamente na tela do computador, como se tivesse realizando uma interpretação visual numa imagem no formato analógico. Desta forma, pode-se dizer que a edição matricial modernizou os procedimentos de interpretação visual, uma vez que, não há mais necessidade de utilizar lapiseira, mesa de luz e overlay. Alem disso, permitiu empregar o computador para realizar a maior parte da interpretação dos dados, que é feito de maneira mais rápida e evita o armazenamento de imagens no formato de papel.

A grande diferença observada no procedimento de edição matricial e de edição vetorial é que, na edição matricial o intérprete executa as correções de erros de classificação sobre o dado matricial e não sobre os dados vetoriais. Quando a edição é feita sobre os dados vetoriais, o interprete necessita executar o procedimento de ajuste de linhas e poligonalização, etapas estas que não acontece na edição matricial. Isto reduz o tempo de computação. No caso da edição matricial os polígonos mapeados são aceitos ou reclassificados em outras categorias de uso da terra, segundo a decisão e experiência do intérprete. Essa checagem de polígonos classificados é feita usando como superfície de fundo uma imagem colorida (sintética) sob o mapa temático. Para visualizar a imagem de fundo, usa-se como mapa classificado apenas as linhas dos polígonos, ou seja, o mapa classificado, representado na forma vetorial. Se preferir trabalhar com a classe temática ativa ao invés das linhas dos polígonos pode-se fazer carregando na tela dois do SPRING e ativando intermitentemente, para visualizar a classe e a imagem sob ela.

# **CAPÍTULO 4 RESULTADOS E DISCUSSÕES**

<span id="page-46-0"></span>Como foi dito anteriormente, a metodologia do DETER é aplicada separadamente para cada um dos estados que compõe a AML. Além disso, não difere de um estado para outro. Assim, optou por descrever os resultados obtidos, tendo como base uma área piloto, que corresponde ao Estado de Rondônia. No final será também apresentada e discutida uma tabela com os resultados do Alerta, realizado para toda Amazônia Legal durante o período de um ano, isto é, de agosto de 2003 a agosto de 2004.

## **4.1 - Resultados do Processamento das Imagens MODIS para o estado de Rondônia.**

Na Figura 4.1 está contido os resultados da segmentação da imagem solo, da área útil do estado de Rondônia.

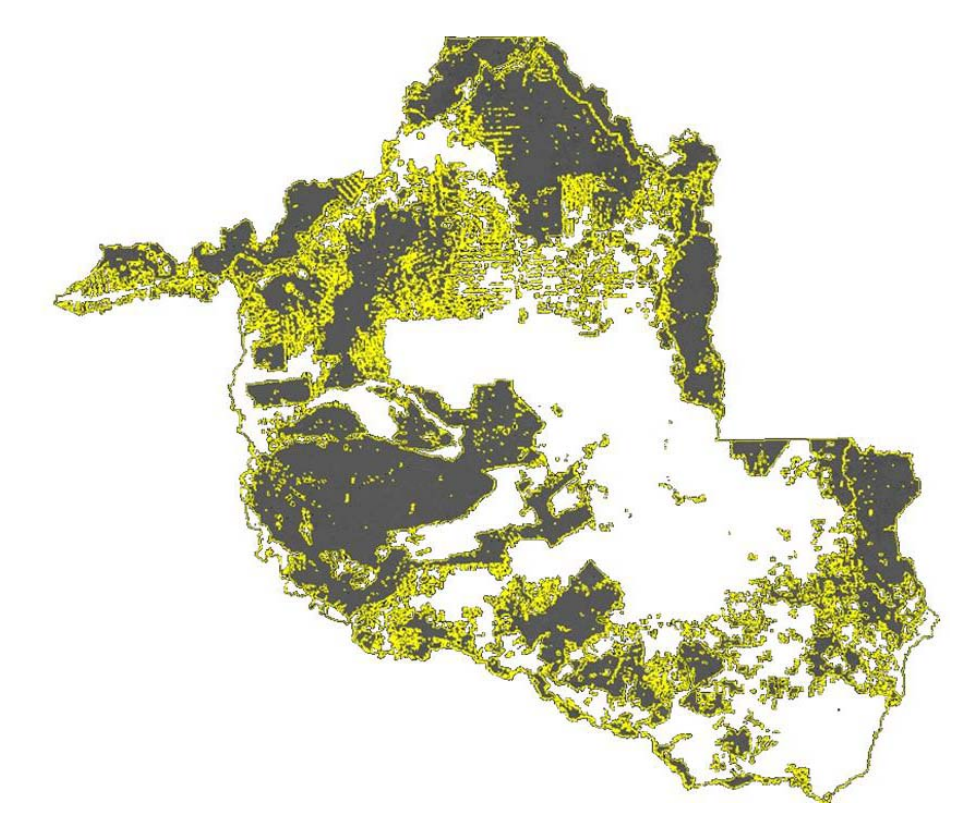

FIGURA 4.1 – Resultados da segmentação por crescimento de regiões (linhas amarela) para a área útil do estado de Rondônia.

Observe-se que toda área em branco no interior do estado ou é área desflorestada anteriormente ou são áreas consideradas não-florestas. Desta forma, além de reduzir o tamanho da área para a segmentação, evita classificar uma área desflorestada em anos anteriores.

Uma vez segmentado a imagem e feita e extração de regiões faz-se a classificação por meio do classificador ISOSEG, com limiar de aceitação de 95%, cujos resultados são mostrados na Figura 4.2.

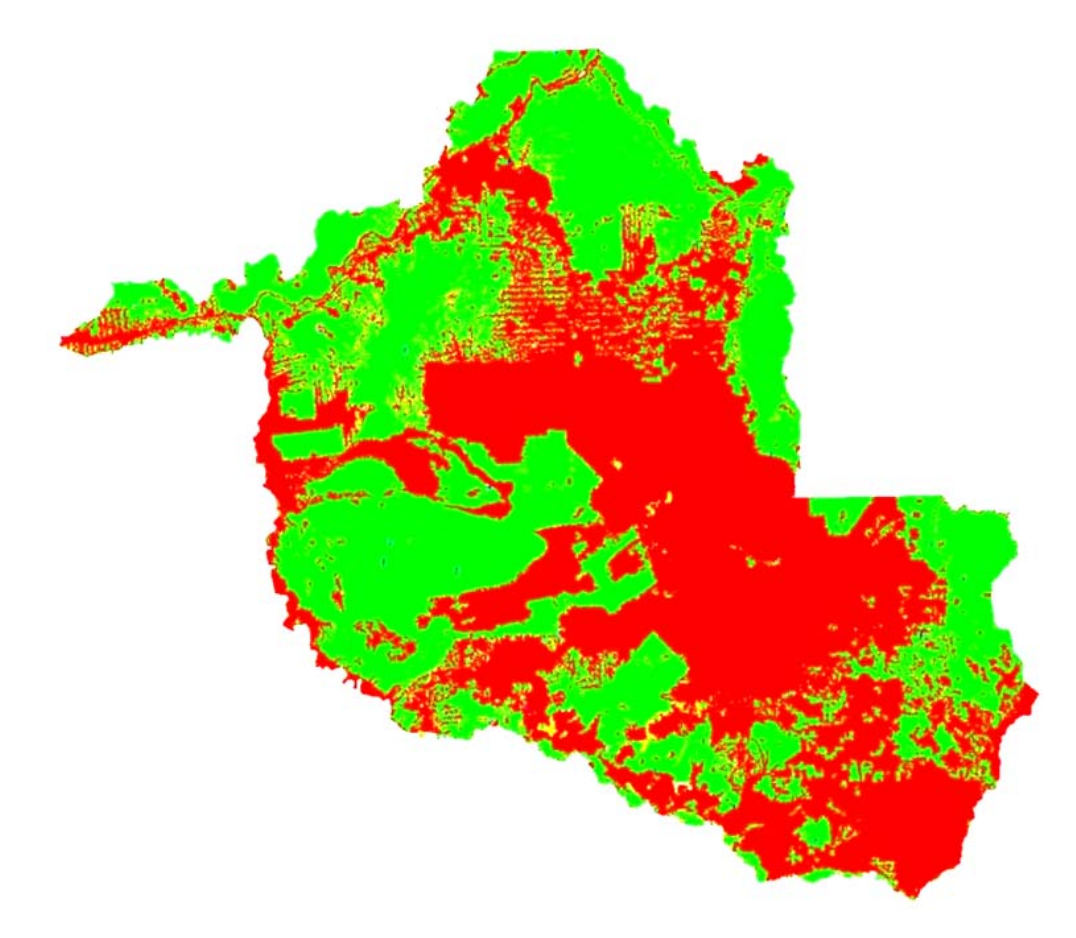

FIGURA 4.2- Resultado da classificação da imagem fração solo de Rondônia feita pelo classificador ISOSEG, com oito classes temáticas.

Após esta classificação é feito o mapeamento, no qual é realizada a associação de cada uma das classes temáticas resultantes da classificação a uma classe de uso e ocupação do solo. Esse procedimento é realizado com a participação do interprete. Os resultados do mapeamento podem ser vistos na Figura 4.3.

<span id="page-48-0"></span>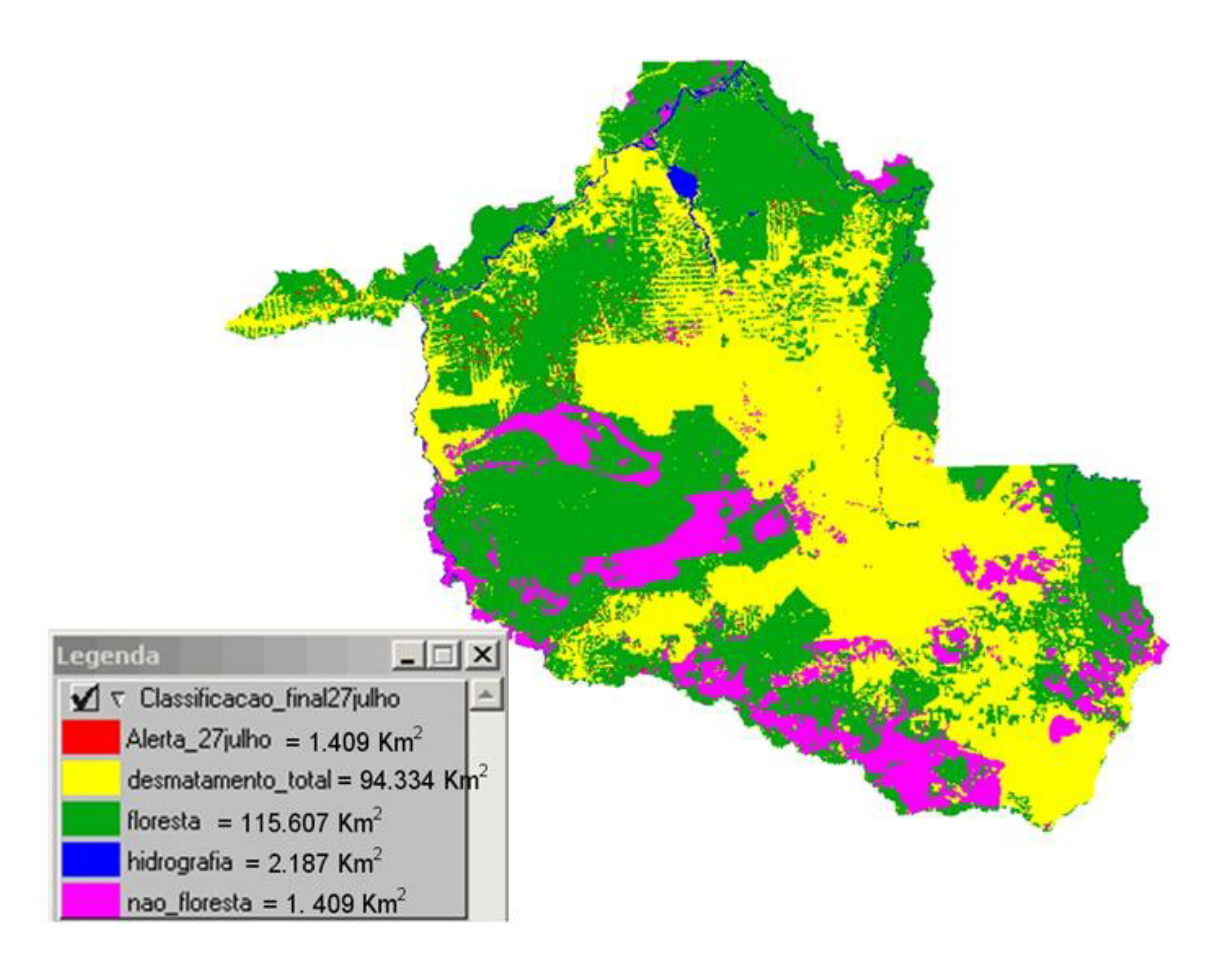

FIGURA 4.3 – Mapa final obtido para o Estado de Rondônia.

## **4.2 Resultados do Alerta em Nível Municipal**

Apesar do Alerta ter uma visão global, isto é, ter sido desenvolvido para monitorar o desflorestamento em toda AML, os resultados também podem ser obtidos em nível Municipal. Para ilustrar essa situação as Figura 4.4 e 4.5 demonstra como isso pode ser realizado, tendo como destaque o Município de Altamira, no Pará.

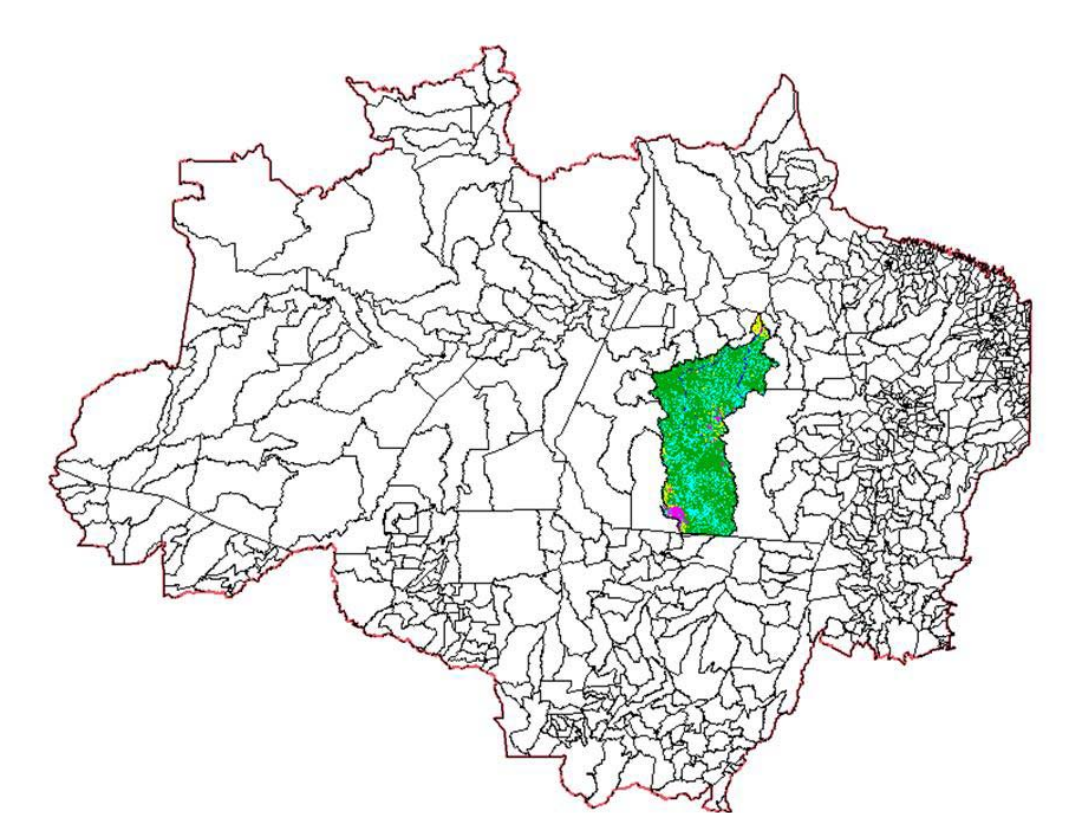

FIGURA 4.4– Mapa da AML com os limites municipais, com destaque para o município de Altamira, PA. FONTE: IBGE (1997)

Uma vez recortado o município da malha municipal, disponibilizada pelo IBGE e da imagem, bem como do mapa final de classificação, o passo seguinte é obter os resultados de áreas de floresta coberta por nuvens, desflorestadas e as áreas de desmatamento antigo. A Figura 4.5 mostra com detalhe o município de Altamira recortado sobre as imagens MODIS e os resultados temáticos da classificação nãosupervisionada.

<span id="page-50-0"></span>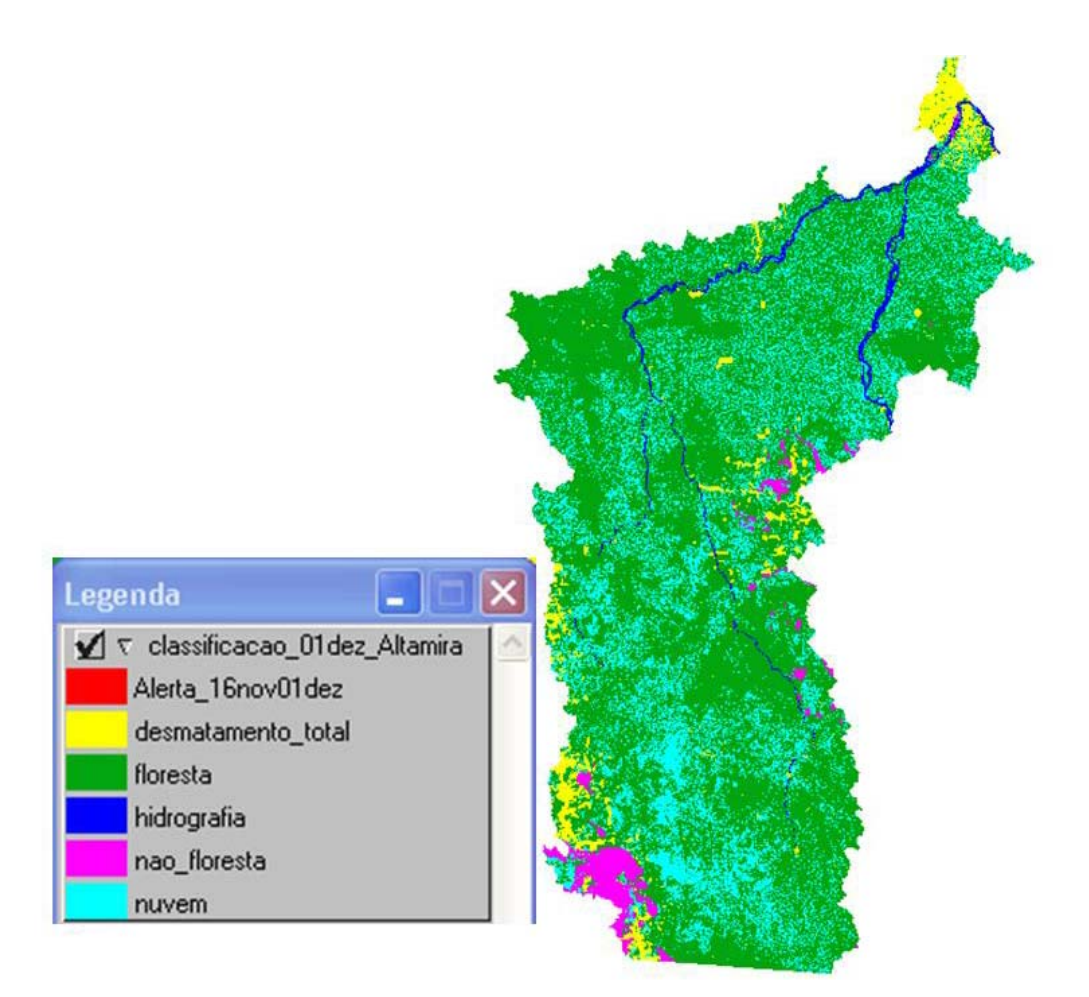

FIGURA 4.5- Resultado do Alerta no município de Altamira, para a data de 16/11/2004.

### **4.3 . Resultado do Alerta para toda Amazônia Legal no período de um ano.**

Após a criação do primeiro banco de dado geográfico do Projeto DETER (Imagens MODIS de 27/08/2003), iniciou-se o sistema de alerta, ou seja, uma vez criado o banco de dados geográfico para o alerta e por estado, o passo seguinte foi monitorar a disponibilidade de imagens MODIS e, quando selecionada, realizar a classificação das mesmas e determinar as áreas desflorestadas para aquela data selecionada. Uma vez determinada as áreas de florestas que foram desflorestadas, essas áreas são catalogadas numericamente e incorporadas a mascara para a análise das próximas imagens a serem selecionadas. Adotando esta estratégia metodológica, foram obtidas e classificadas imagens livres de nuvens de seis datas posteriores ao dia 27/08/2003, as quais são mostradas na Tabela 4.1 e os resultados deste monitoramento encontra-se na Tabela 4.2.

TABELA 4.1 – Datas de Aquisição de Imagens MODIS Durante o Perído de 12 Meses (Agosto/2003 A Agosto/2004).

| Data base  | Datas de obtenção das |  |  |
|------------|-----------------------|--|--|
|            | imagens MODIS         |  |  |
|            | 07/05/2004            |  |  |
|            | 21/05/2004            |  |  |
| 27/08/2003 | 08/06/2004            |  |  |
|            | 22/06/2004            |  |  |
|            | 29/07/2004            |  |  |
|            | 25/08/2004            |  |  |
|            |                       |  |  |

TABELA 4.2 – Resultados do Alerta para o Período de agosto de 2003 a agosto de 2004

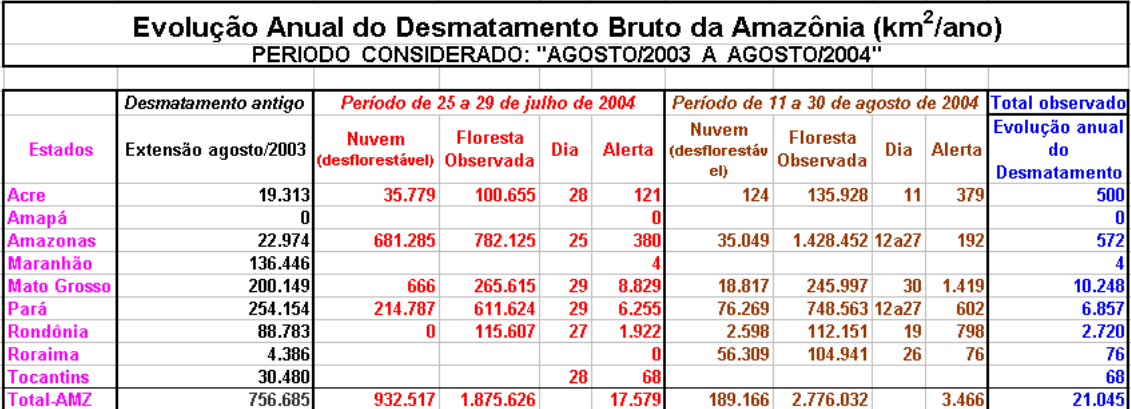

A Tabela 4.2 é uma forma de disponibilizar os resultados dos vários Alertas executados num dado período. Porém, podem-se criar outras formas de representação, como exemplo, para cada observação, isto é, por data de aquisição das imagens. De qualquer forma, no final do período os resultados serão sempre os mesmos, independentes da maneira como foram tabulados, pois todos eles provieram dos mesmos dados e da mesma maneira de obtenção.

Na Tabela 4.2 nota-se que os resultados foram tabulados para dois períodos, ou seja, de 25 a 29 de julho de 2004 e 11 a 30 de agosto de 2004. No final da tabela é colocada uma coluna do total da área desflorestada no período anual.

O importante no DETER é a possibilidade de fornecer resultados tanto das áreas desflorestadas quanto das áreas de florestas e áreas cobertas com nuvens no período observado. Tomando como exemplo o estado do Pará, veja que na primeira observação  $(25 a 29 de julho de 2004) a área desflorestada até agosto de 2003 era de 254.154 km<sup>2</sup>.$ na primeira observação foram constatado um incremento de área desflorestada de 6.255  $km<sup>2</sup>$ . No entanto, houve 214.787 km<sup>2</sup> de florestas que não puderam ser observadas, porque estava coberta com nuvens. A área de floresta que foi observada nos dados do

MODIS foi de 611.624 km<sup>2</sup> e a observação foi realizada com dados da passagem do dia 29 de julho de 2004.

Esse mesmo estado no segundo período de observação apresentou os seguintes valores:

- Área coberta com nuvens =  $76.269 \text{ km}^2$
- Área de floresta observada = 748.563 km<sup>2</sup>
- Área antropizada =  $602 \text{ km}^2$ .
- Dia de aquisição dos dados MODIS 12 a 27 de agosto de 2004

O total de área antropizada no ano para o estado do Pará foi de  $6.857 \text{ km}^2$ , conforme pode ser observado na ultima coluna da tabela. No entanto, é bom deixar claro de que os valores contidos na Tabela 4.2 são apenas relativos, isto é, foram estimados de dados cuja resolução espacial é baixa (250m x 250m). Por esta razão, são números que serve para dar uma idéia do que esta acontecendo num dado estado ou numa dada região do estado. No caso de haver necessidade de quantificar a área desflorestada, para fins de penalização, recomenda-se o uso de imagens do TM/Landsat ou do CCD/CBERS que possuem resolução espacial média, ou seja, 30 m x 30 m e 20 m x 20m, respectivamente.

Para melhor esclarecer a rotina adotada no DETER e visualizar a consistência dos resultados obtidos selecionou uma área da AML e fez o monitoramento de três períodos de aquisição dos dados MODIS, conforme é mostrado na Figura 4.6.

O mosaico MODIS foi obtido no período de 24 de maio a 8 de junho de 2004. Considerando que toda área amarela representa o desflorestamento antigo é possível observar que, nesse período, houve desflorestamento, representado na cor vermelha, que é a tonalidade típica de solo desnudo.

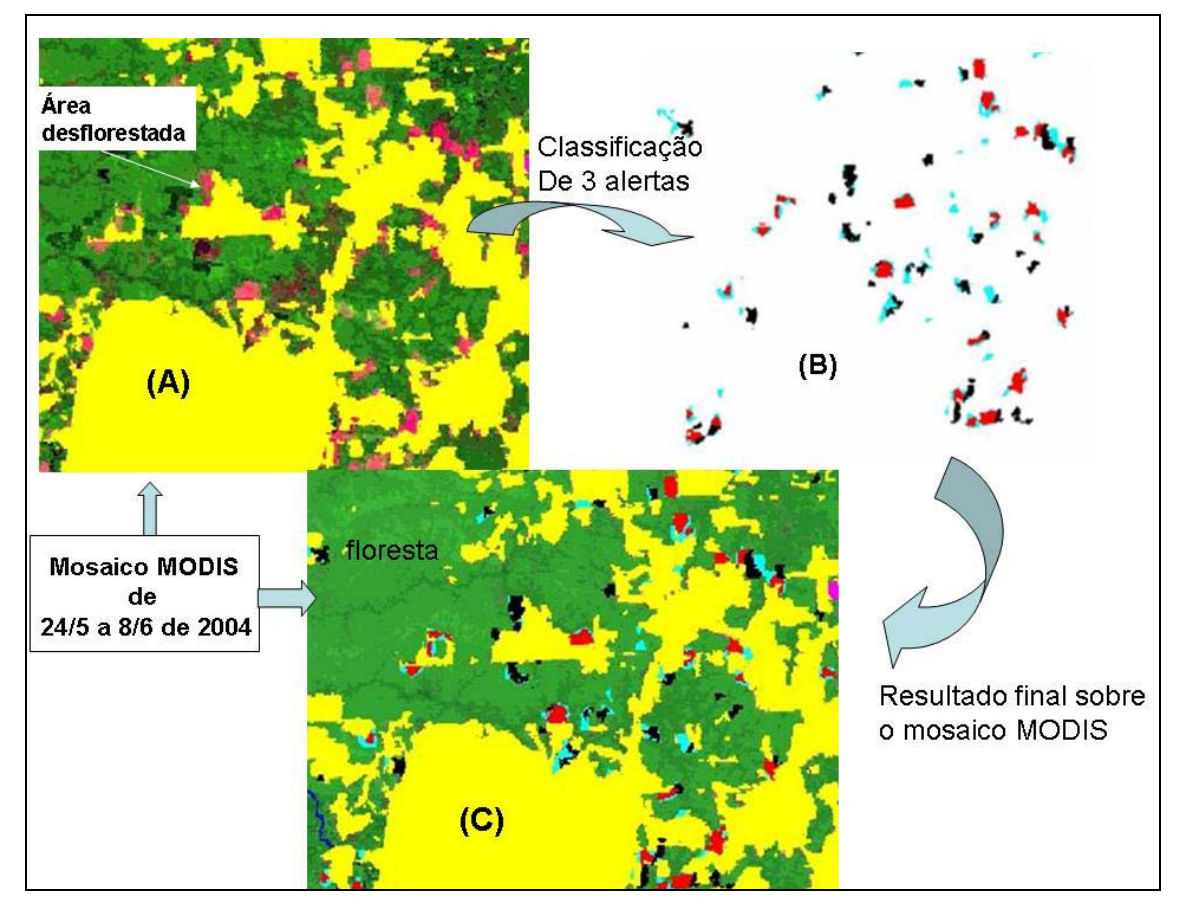

FIGURA 4.6 – Mosaico MODIS (24 de maio a 8 de junho de 2004) com a máscara das áreas de desflorestamentos antigos até agosto de 2003 (cor amarela), áreas a serem classificadas (cor vermelha) (A), resultados da classificação para os três períodos de observação (azul, vermelho e preto) (B) e resultados sobrepostos ao mosaico MODIS (C).

No primeiro período de observação (agosto de 2003) fez-se a classificação das áreas desflorestadas, as quais estão representadas na cor vermelha. Posteriormente, fez-se uma segunda classificação dos dados MODIS para o dia 21 de abril, cujos resultados são mostrados na cor preta. Finalmente, o terceiro monitoramento foi realizado no mosaico MODIS, obtido no período de 24 de maio a 8 de junho de 2004, cujos resultados estão apresentados na cor azul, conforme pode ser visto na Figura 4.6 (B). É bom esclarecer que não necessariamente é preciso colocar cores diferentes para cada monitoramento. Neste exemplo as cores foram distintas para mostrar a evolução do DETER. Na realidade, o que se faz é computar a área desflorestada para uma dada observação e, na próxima observação ou monitoramento, as áreas observadas no alerta anterior são incorporadas a máscara para o recorte dos novos dados e assim sucessivamente, para quantas observações ou monitoramentos forem realizados.

Na Figura 4.6(C) é mostrado a sobreposição dos resultados da classificação no mosaico MODIS para se ter uma idéia da consistência do mapeamento. Pode ser observado que onde foi desflorestado foi classificado pela metodologia do DETER. Em outras palavras, além dos resultados tabelados é possível verificar visualmente a acurácia do mapeamento.

## **CAPÍTULO 5 CONSIDERAÇÕES FINAIS**

<span id="page-56-0"></span>Este relatório apresentou o desenvolvimento e operação do Projeto DETER hora em execução no INPE. Conforme foi discutido nos capítulos anteriores, o projeto é baseado na metodologia do PRODES Digital, em que as imagens do Landsat TM foram substituídas por imagens do MODIS/Terra.

Conforme foi demonstrado nos resultados, tanto para o estado quanto para a Amazônia Legal, o DETER pode ser empregado com muito sucesso e a custo relativamente baixo, pois pode ser executado com imagens gratuitas, pelo menos até o presente momento, e com um número razoavelmente pequeno de analistas. No entanto é preciso deixar claro que o DETER não pode ser um substituto do PRODES Digital, porque ambos apresentam objetivos diferentes, ou seja, enquanto no DETER o objetivo é monitorar áreas desflorestadas periodicamente, isto é, acompanhar a ação antrópica na floresta de modo qualitativo, o PRODES Digital tem o objetivo mais do ponto de vista quantitativo. Em outras palavras, o DETER acompanha a ação antrópica, podendo indicar onde e quando está acontecendo e o PRODES fornece a taxa anual de desflorestamento. Desta forma não são projetos ambíguos e sim, complementares.

Por outro, foi mostrado que o projeto, apesar de ter sido desenvolvido para monitorar grandes áreas florestais, como é o caso da Amazônia Legal, ele também pode ser empregado em áreas menores, por exemplo, em nível municipal.

No entanto, é preciso deixar bem claro que as características espaciais dos dados MODIS não permitem obter um resultado quantitativo de área nos moldes que se obtêm com dados do sensor TM/Landsat ou de qualquer outro sensor com resoluções espaciais iguais ou semelhantes ao TM, como exemplo o CCD do CBERS. Assim, os resultados quantitativos que são divulgados devem ser visto com certa cautela.

Por ter uma característica de monitoramento, O DETER faz parte das atividades do **Plano de Ação para a Prevenção e Controle do Desmatamento na Amazônia Brasileira,** de responsabilidade de um **Grupo Permanente de Trabalho Interministerial (GPTI)**, coordenado pela Casa Civil e composto por mais treze ministérios.

## **REFERÊNCIAS BIBLIOGRÁFICAS**

- <span id="page-58-0"></span>Aguiar, A.P.D. **Utilização de atributos derivados de proporções de classes em um pixel na classificação multispectral de imagens de Sensoriamento Remoto**. 1991. Dissertação de Mestrado (São José dos Campos, SP: Instituto Nacional de Pesquisas Espaciais - INPE).
- Aguiar, A.P.D; Shimabukuro, Y.E.; Mascarenhas, N.D.A. Use of synthetic bands derived from mixing models in the multispectral classification of remote sensing images. **International Journal of Remote Sensing**, v. 20, n. 4, p. 647-657, 1999.
- Achard, F., Eva, H.D., Stibig, H.-J., Mayaux, P., Gallego, J., Richards, T., e Malingreau, J.-P. Determination of deforestation rates of the world's humid tropical forests. **Science,** v. 297, p. 999-1002. 2002.
- Brown, S.; Lugo, A.E. Tropical secondary forests. **Journal of Tropical Ecology**, v. 6, n. 1, p. 1-32. 1990
- Buschbacher, R.; Uhl, C. ; Serrão, E.A.S. Abandoned pastures in eastern Amazonia. II. Nutrient stocks in the soil and vegetation. **Journal of Ecology**,v.76, n. 3, p. 682-699, 1988.
- Cardille, J.A.; Foley, J.A. Agricultural land-use change in Brazilian Amazônia between 1980 and 1995: evidence from integrated satellite and census data. **Remote Sensing of Environment**, v. 87, p. 551-562, 2003.
- Carreiras, J.M.B. **Detecção remota de alterações da cobertura vegetal na Bacia Amazônica**. Tese de Doutorado Universidade Técnica de Lisboa, Instituto Superior de Agronomia, 2005.
- Cochrane, M.A.; Alencar, A.; Schulze, M.D.; Souza Jr., C.M. ; Nepstad, D.C.; Lefebvre, P.; Davidson, E.A. Positive Feedbacks on the fire dynamic of closed canopy tropical forests. **Science,** v. 284, p. 1832-1835, 1999.
- Curran, P.J.; Foody, G.M. The use of remote sensing to characterize the regenerative states of tropical forests. Em G.M. Foody, e P.J. Curran (Eds.). **Environmental Remote Sensing from Regional to Global Scales.**). Chichester, Reino Unido: John Wiley & Sons, p. 44-83, 1994.
- Duarte, V.; Shimabukuro, Y.E.; Santos, J.R.; Mello, E.M.K.; Moreira, J.C.; Moreira, M.A; Souza, R.C.M.; Shimabukuro, R.M.K.; Freitas, U..M. **Metodologia para criação do PRODES Digital e do banco de dados digitais da Amazôni**a – Projeto BADDAM. São José dos Campos: INPE, 1999. 33p. (INPE-7032-PUD/035).
- Fearnside, P.M. Deforestation in Brazilian Amazonia: the effect of population and land tenure. **Ambio**, v. 22, n.8, p. 537-545. 1993.
- Fearnside, P.M. Amazonian deforestation and global warming: carbon stocks in vegetation replacing Brazil's Amazon forest. **Forest Ecology and Management**, v. 80, p. 21-34. 1996.
- Goulding, M.; Barthem, R.; Ferreira, E. **The Smithsonian Atlas of the Amazon.** Washington: Smithsonian Books. 2003.
- Grupo Permanente de Trabalho Interministerial (GPTI). **Relatório da comissão executiva do plano de ação para a prevenção e controle do desmatamento na Amazônia Brasileira**: Período de março a agosto de 2004, Brasília, agosto de 2004, 1p.
- Hansen, M.C.; DeFries, R.S.; Townshed, J.R.G.; Marufu, L.; Sohlberg, R. Development of MODIS tree cover validation data set for Western Province, Zambia. **Remote Sensing of Environment**, v. 83, n. 1-2, p. 320-335, November 2002.
- Hess, L.L.; Melack, J.M.; Novo, E.M.L.M.; Barbosa, C.C.F.; Gastil, M. Dual-season mapping of wetland inundation and vegetation for the Central Amazon region. **Remote Sensing of Environment**, v. 87, p. 404-428, 2003.
- Houghton, R.A.; Lawrence, K.T.; Hackler, J.L.; Brown, S. The spatial distribution of forest biomass in the Brazilian Amazon: a comparison of estimates. **Global Change Biology**, v.7, p. 731-746. 2001.
- Brasil. Ministério da Agricultura, Instituto Brasileiro de Desenvolvimento Florestal, Secretária de Planejamento e Coordenação da Presidência da Republica. Fundação Instituto Brasileiro de Geografia e Estatística (IBGE). **Mapa de Vegetação do Brasil, escala 1:5000000**. Brasília, 1988.
- Fundação Instituto Brasileiro de Geografia e Estatísitica (IBGE), Atlas Nacional do Brasil, 3rd edn, Instituto Brasileiro de Geografia e Estatística, Rio de Janeiro, 2000. 262 p.
- Instituto Nacional de Pesquisas Espaciais (INPE). **Relatório de atividades 1995**. São José dos Campos, SP: INPE. 43p., 1995.
- Instituto Nacional de Pesquisas Espaciais (INPE). **Monitoring of the Brazilian Amazonian forest by satellite, 2000-200**1. São José dos Campos, SP, 2002.
- Junk, W.J.; Firch, K. The physical and chemical properties of Amazonian waters and their relationship with the biota. In: G.T. Prance, e T.E. Lovejoy (Eds.)**. Amazonia** Nova Iorque: Pergamon, p. 3-17, 1985.
- Justice, C. O.; Townshend, J.R.G.; Vermote, E.F.; Masuoka, E.; Wolfe, R.E.; Saleous, N.; Roy, D.P.; Morisette, J.T. An overview of MODIS Land data processing and product status. **Remote Sensing of Environment,** v. 83, p. 3 –15, 2002.
- Justice, C.O.; Vermote, E.; Townshed, J.R.G.; DeFries, R.; Roy, D.P.; Hall, D.K.; Salomonson, V.V.; Privette, J.L.; Riggs, G.; Strahler, A.; Lucht, W.; Myneni, R.B.;

Knyazikhin, Y.; Running, S.W.; Nemani, R.R.; Wan, Z.; Huete, A.R.; van Leeuwen, W.; Wolfe, R.E.; Giglio, L.; Muller, JP.; Lewis, P.; Barnsley, M.J. The moderate Resolution Imaging Spectroradiometer (MODIS): land remote sensing for global change research. **IEEE Transactions on Geoscience and Remote Sensing**, v. 36, n. 4, p. 1228-1247, July 1998.

- Kaimowitz, D.; Smith, J. Soybean technology and the loss of natural vegetation in Brazil and Bolivia. In: A. Angelsen, e D. Kaimowitz (Eds.). **Agricultural Technologies and Tropical Deforestation.** Oxon, Reino Unido: CAB International Publishing, p. 195-211, 2001.
- Lucas, R.M.; Honzák, M.; Curran, P.J.; Foody, G.M.; Milne, R.; Brown, T.;Amaral, S. Mapping the regional extent of tropical forest regeneration stages in the Brazilian legal Amazon using NOAA AVHRR data. **International Journal of Remote Sensing,** v. 21, n.15, p. 2855-2881, 2000.
- Mahar, D. **Government policies and deforestation in Brazil's Amazon Region**. Washington, D.C.: World Bank. 1988.
- Malingreau, J.-P. and Tucker, C.J. 1988. Large-scale deforestation in the southeastern Amazon basin of Brazil. **Ambio** v. 17, p. 49-55, 1988.
- Marengo, J.A.; Nobre, C.A. General characteristics and variability of climate in the Amazon Basin and its links to the global climate system.In: E, McClain, R.L. Victoria, e J.E. Richey (Eds.). **The Biogeochemistry of the Amazon Basin**. Nova Iorque: Oxford University Press, p. 17-41, 2001.
- Mesquita, R.C.G.; Ickes, K.; Ganade, G.; Williamson, G.B. Alternative successional pathways in the Amazon Basin. **Journal of Ecology**, v.89, p. 528-537, 2001.
- Moran, E.F. **Developing the Amazon. Bloomington.** Indiana, EUA: Indiana University Press. 1981.
- Moran, E.F. Deforestation and land use in the Brazilian Amazon. **Human Ecology**, v. 21, n.1, p. 1-21, 1993.
- Moran, E.F.; Brondizio, E.; Mausel, P.; Wu, Y.. Integrating Amazonian vegetation, land-use, and satellite data. **Bioscience**, v. 44, n. 5, p. 329-338, 1994.
- Nepstad, D.C.; Klink, C.A.; Uhl, C.; Vieira, I.C.; Lefebvre, P.; Pedlowski, M.; Matricardi, E.; Negreiros, G.; Brown, I.F.; Amaral, E.; Homma, A.; Walker, R. Land-use in Amazonia and the Cerrado of Brazil. Ciência e Cultura **Journal of the Brazilian Association for the Advancement of Science**, v. 49, n. 1/2, p.73-86. 1997.
- Oliveira-Filho, A.T.; Ratter, J.A. Vegetation physiognomies and woody flora of the cerrado biome. In: P.S. Oliveira, e R.J. Marquis (Eds.). **The Cerrados of Brazi**l). Nova Iorque: Columbia University Press, 2002. p. 91-120.
- Roberts, D.A.; Keller, M.; Soares, J.V. Studies of land-cover, land-use, and biophysical properties of vegetation in the large Scale Biosphere Atmosphere experiment in Amazônia. **Remote Sensing of Environment**, v. 87, p.377-388, 2003.
- Salati, E. The climatology and hydrology of Amazonia. In: G.T. Prance, e T.E. Lovejoy (Eds.). **Amazonia**. Nova Iorque: Pergamon, 1985. p. 18-48.
- Schroeder, P.E.; Winjum, J.K. Assessing Brazil's carbon budget: II. Biotic fluxes and net carbon balance. **Forest Ecology and Management**, v. 75, p. 87-99, 1995.
- Shimabukuro, Y.E. **Shade images derived from linear mixing models of multispectral measurements of forested areas**. Doctor of Philosophy Dissertation. Colorado State University, Fort Collins, CO, 1987.
- Shimabukuro, Y.E., Smith, J.A. The Least-Squares Mixing Models to Generate Fraction Images Derived From Remote Sensing Multispectral Data, **IEEE Transactions on Geoscience and Remote Sensing**, v. 29, p. 16-20, 1991.
- Shimabukuro, Y.E.; Mello, E.M.K.; Moreira, J.C.; Duarte, V. **Segmentação e classificação da imagem sombra do modelo de mistura para mapear desflorestamento na Amazônia.** São José dos Campos: INPE, 1997. 16 p. (INPE-6147-PUD/029).
- Shimabukuro, Y.E., Batista, G.T, Mello, E.M.K., Moreira, J.C., Duarte, V. Using shade fraction image segmentation to evaluate deforestation in Landsat Thematic Mapper images of the Amazon region. **International Journal of Remote Sensing**, v.19, n. 3, p.535-541, 1998.
- Silva, J.M.C.; Bates, J.M. Biogeographic patterns and conservation in the South American cerrado: a tropical savanna hotspot. **BioScience**, v. 52, n.3, p. 225-233. 2002.
- Skole, D.; Tucker, C. Tropical deforestation and habitat fragmentation in the Amazon: Satellite data from 1978 to 1988. **Science**, v. 260, p. 1905– 1910, 1993.
- Skole, D.L.; Chomentowski, W.H.; Salas, W.A.; Nobre, A.D. Physical and human dimensions of deforestation in Amazonia. **Bioscience**, v. 44, n. 5, p.14-322, 1994.
- Stone, T.A. ;Schlesinger, P.; Houghton, R.A.; Woodwell, G.M. A map of the vegetation of South America based on satellite imagery. **Photogrammetric Engineering & Remote Sensing,** v. 60, p. 541-551, 1994.
- Strahler, A.H.; Moody, A.; Lambin, E. **MODIS Land cover product: Algorithm Theoretical Basis Document (ATBD).** v. Version 3.0, 1995. Disponível em: <modis.gsfc.nasa.gov/data/dataprod/pdf/MOD\_14\_40.PDF>. Acesso em: 7 nov. 2002.
- Strahler, A.; Muchoney, D.; Borak, J.; Friedl, M.; Gopal, S.; Lambin, E.; Moody, A. **MODIS land cover product algorithm theoretical basis document**. versão 5.0, p.

1-72, may 1999. Disponível em: <modis.gsfc.nasa.gov/data/atdb/atdb\_mod12.pdf>. Acesso em: 7 nov. 2002.

- Tardin, A.T.; Lee, D.C.L.; Santos, R.J.R.; Ossis, O.R.; Barbosa, M.P.S.; Moreira, M.L., Pereira, M.T.; Silva, D.; Santos Filho, C.P. **Subprojeto Desmatamento.** São José dos Campos: IBDF/CNPQ-INPE, 1980.
- Townshend, J.R.G.; Justice, C.O. Selecting the spatial resolution of satellite sensors required for global monitoring of land transformations. **International Journal of Remote Sensing**, v.92, p. 187–236, 1988.
- Tucker, C. J.; Townshend, J. R.G.; Goff, T. E. African land-cover classification using satellite data. **Science** v.227, p. 369–375, 1985.
- van Leeuwen, W.; Huete, A.R.; Laing, T.W. MODIS vegetation index compositing approach: a prototype with AVHRR data. **Remote Sensing of Environment**, v. 69, p. 264-280, 1999.
- Uhl. C. Factors controlling succession following slash-and-burn agriculture in Amazonia. **Journal of Ecology,** v. 75, n. 2, p. 377-407. 1987.
- Uhl, C.; Buschbacher, R.; Serrão, E.A.S. Abandoned pastures in eastern Amazonia. I. Patterns of plant succession. **Journal of Ecology,** v. 76, n. 3, p. 663-681, 1988.
- Wolfe, R.E.; Nishihama, M.; Fleig, A.J.; Kuyper, J.A.; Roy, D.P.; Storey, J.C.; Patt, F.S. Achieving sub-pixel geolocation accuracy in support of MODIS land science. **Remote Sensing of Environment,** v. 83, p. 31–49, 2002.
- Wood, C.H. Land use and deforestation in the Amazon. In: C.H. Wood, e R. Porro (Eds.). **Deforestation and Land Use in the Amazon**. Gainsville, Florida: University Press of Florida. 2002. p. 1-38.
- Zhan, X.; Sohlberg, R.A.; Townshend, J.R.G.; DiMiceli, C.; Carroll, M.L.; Eastman, J.C.; Hansen, M.C.; DeFries, R.S. Detection of land cover changes using MODIS 250 m data. **Remote Sensing of Environment**, v. 83, n. 1-2, p. 336-350, Nov. 2002.